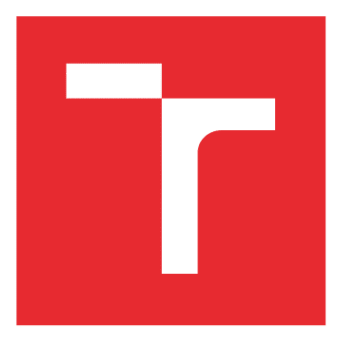

# **VYSOKÉ UČENÍ TECHNICKÉ V BRNĚ**

BRNO UNIVERSITY OF TECHNOLOGY

### **FAKULTA ELEKTROTECHNIKY** A KOMUNIKAČNÍCH TECHNOLOGIÍ

FACULTY OF ELECTRICAL ENGINEERING AND COMMUNICATION

### ÚSTAV RADIOELEKTRONIKY

**DEPARTMENT OF RADIO ELECTRONICS** 

## VYUŽITÍ OBVODOVÝCH PRVKŮ S FRAKTÁLNÍ DYNAMIKOU V ANALOGOVÝCH POSOUVAČÍCH FÁZE

UTILIZATION OF CIRCUIT ELEMENTS DESCRIBED BY FRACTIONAL-ORDER DYNAMICS IN ANALOG **PHASE SHIFTERS** 

**BAKALÁŘSKÁ PRÁCE BACHELOR'S THESIS** 

**AUTOR PRÁCE AUTHOR** 

Radim Zedka

VEDOUCÍ PRÁCE **SUPERVISOR** 

doc. Ing. Jiří Petržela, Ph.D.

**BRNO 2016** 

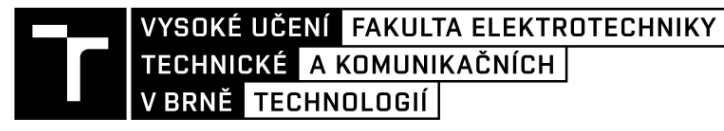

### Bakalářská práce

bakalářský studijní obor Elektronika a sdělovací technika Ústav radioelektroniky

Student: Radim Zedka Ročník: 3

ID: 164441 Akademický rok: 2015/16

NÁZEV TÉMATU:

#### Využití obvodových prvků s fraktální dynamikou v analogových posouvačích fáze

#### POKYNY PRO VYPRACOVÁNÍ:

Detailně se seznamte s vlastnostmi a syntézou obvodových prvků, které jsou popsány derivacemi necelistvých řádů. Soustřeďte se především na pasivní realizace a vyberte si nejvhodnější strukturu. Pro tento případ vypočtěte hodnoty součástek a realizujte tyto prvky, a to v intervalu necelistvého řádu od nuly do jedné. Rovněž realizujte fázově přesný fraktální dvojpól pro audio aplikace.

Zkonstruované fraktální dvojpóly implementujte do analogových filtračních struktur tak, aby tyto posouvaly fázi beze změny (nebo s redukovanou změnou) modulové kmitočtové charakteristiky. Tento fázový posuv může začínat i končit na libovolné asymptotické nebo uživatelem definované hodnotě kmitočtu. Všechna objevená zapojení ověřte laboratorním měřením a posuďte správnou činnost fázovačů signálu.

#### DOPORUČENÁ LITERATURA:

[1] HILFER, R. Application of fractional calculus in physics, World Scientific Publishing, 2000.

[2] PETRZELA, J., SLEZAK, J. Aproximace fraktalnich dvojpolu v kmitoctové oblasti, Elektrorevue, vol. 5, pp. 1-9, 2011.

Termín zadání: 8.2.2016 Termín odevzdání: 26.5.2016

Vedoucí práce: doc. Ing. Jiří Petržela, Ph.D. Konzultant bakalářské práce:

doc. Ing. Tomáš Kratochvíl, Ph.D., předseda oborové rady

#### UPOZORNĚNÍ:

Autor bakalářské práce nesmí při vytváření bakalářské práce porušit autorská práva třetích osob, zejména nesmí zasahovat nedovoleným způsobem do cizích autorských práv osobnostních a musí si být plně vědom následků porušení ustanovení § 11 a následujících autorského zákona č. 121/2000 Sb., včetně možných trestněprávních důsledků vyplývajících z ustanovení části druhé, hlavy VI. díl 4 Trestního zákoníku č.40/2009 Sb.

Fakulta elektrotechniky a komunikačních technologií, Vysoké učení technické v Brně / Technická 3058/10 / 616 00 / Brno

### **ABSTRAKT**

Práce se zabývá matematickým popisem, metodami návrhu a využitím fraktálních pasivních RC struktur - dvojpólů - v určité kmitočtové oblasti. Jsou zde uvedeny dvě metody pro návrh těchto struktur a jedna z nich je využita pro návrh a konstrukci tří fraktálních dvojpólů. Ty jsou podrobně změřeny a zhodnoceny. Jsou zde teoreticky rozebrány analogové posouvače fáze využívající tento fraktální prvek a následně jsou prakticky realizovány a změřeny. Závěrem se práce stručně věnuje metodě návrhu fraktálních dvojbranů pomocí obecných bikvadraturních filtrů.

## **KLÍČOVÁ SLOVA**

Dvojpól, dvojbran, fraktální imitance, napěťový přenos, fraktální počet, CPE, posouvač fáze, kmitočtový filtr, VFČ, pásmová propust, pásmová zádrž.

### **ABSTRACT**

This document deals with fractional passive dipole structures, their mathematical description, design methods and practical use with respect to limited frequency range. Two fractional dipole design methods are being described while one of them is used for practical realization of three fractional dipole samples. All of them are well measured and documented. Analog phase shifters implementing this fractional-order dipole are being discussed theoretically and they are practically constructed and measured. Concisely the fractional-order two-port design method implementing biquadratic filters is described.

### **KEYWORDS**

Dipole, two-port, fractional immittance, voltage transfer function, fractional calculus, CPE, phase shifter, frequency filter, allpass filter, band pass, band reject.

ZEDKA, R. *Využití obvodových prvků s fraktální dynamikou v analogových posouvačích fáze.* Brno: Vysoké učení technické v Brně, Fakulta elektrotechniky a komunikačních technologií, 2016. 45 s. Vedoucí bakalářské práce doc. Ing. Jiří Petržela, Ph.D.

## **PROHLÁŠENÍ**

Prohlašuji, že svou bakalářskou práci na téma *Využití obvodových prvků s fraktální dynamikou v analogových posouvačích fáze* jsem vypracoval samostatně pod vedením vedoucího bakalářské práce a s použitím odborné literatury a dalších informačních zdrojů, které jsou všechny citovány v práci a uvedeny v seznamu literatury na konci práce.

Jako autor uvedené bakalářské práce dále prohlašuji, že v souvislosti s vytvořením této bakalářské práce jsem neporušil autorská práva třetích osob, zejména jsem nezasáhl nedovoleným způsobem do cizích autorských práv osobnostních a/nebo majetkových a jsem si plně vědom následků porušení ustanovení § 11 a následujících zákona č. 121/2000 Sb., o právu autorském, o právech souvisejících s právem autorským a o změně některých zákonů (autorský zákon), ve znění pozdějších předpisů, včetně možných trestněprávních důsledků vyplývajících z ustanovení části druhé, hlavy VI. díl 4 Trestního zákoníku č. 40/2009 Sb.

V Brně dne .............................. ....................................

(podpis autora)

## **PODĚKOVÁNÍ**

Chtěl bych poděkovat vedoucímu své bakalářské práce panu docentu Jiřímu Petrželovi za jeho ochotu a obětavost při konzultacích.

### **Obsah**

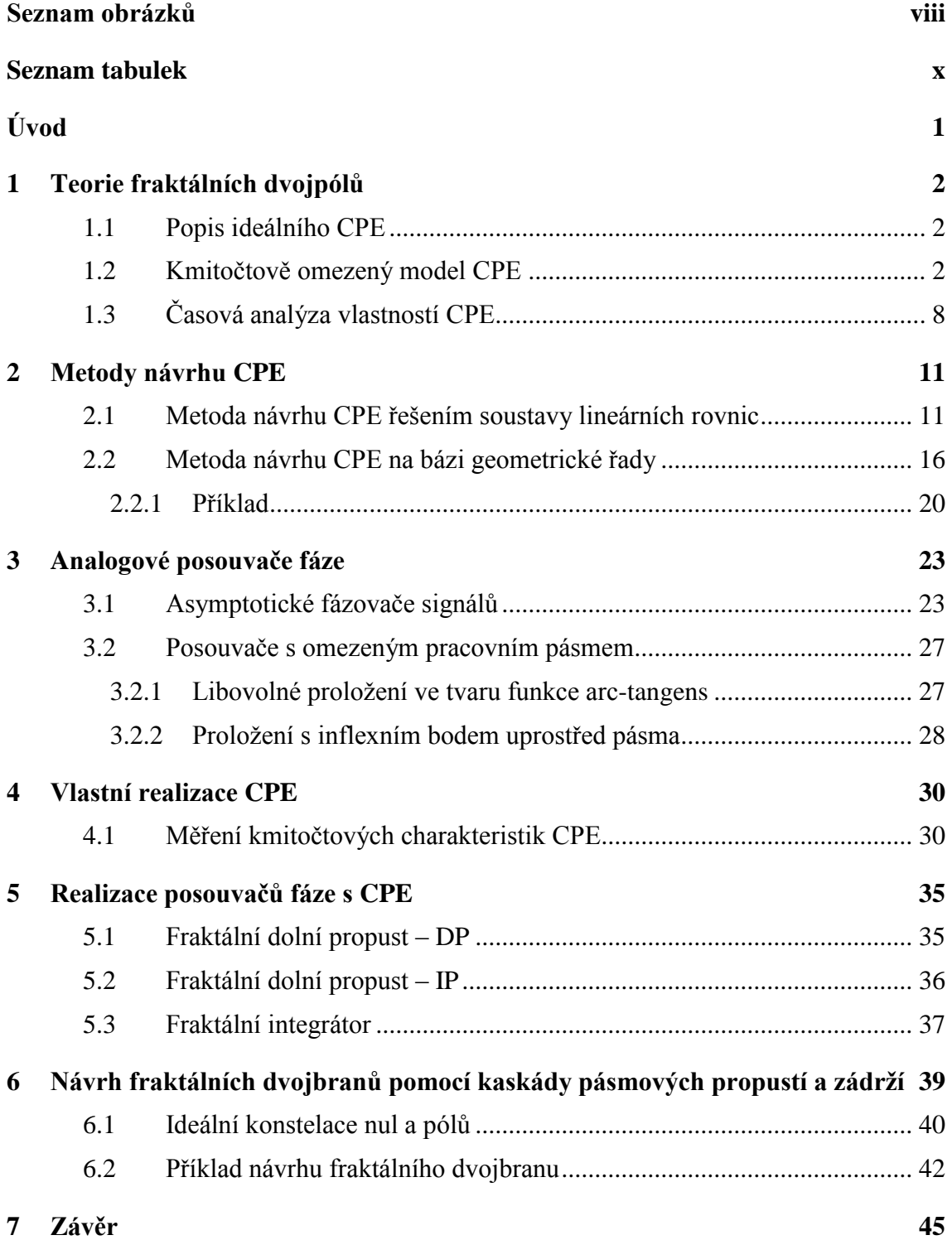

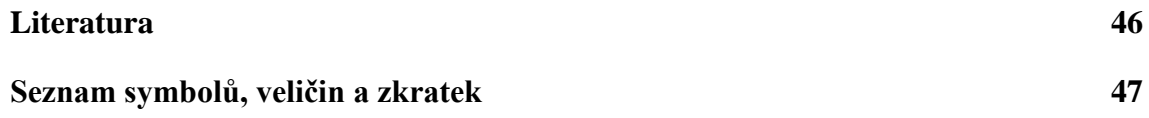

## <span id="page-7-0"></span>**SEZNAM OBRÁZKŮ**

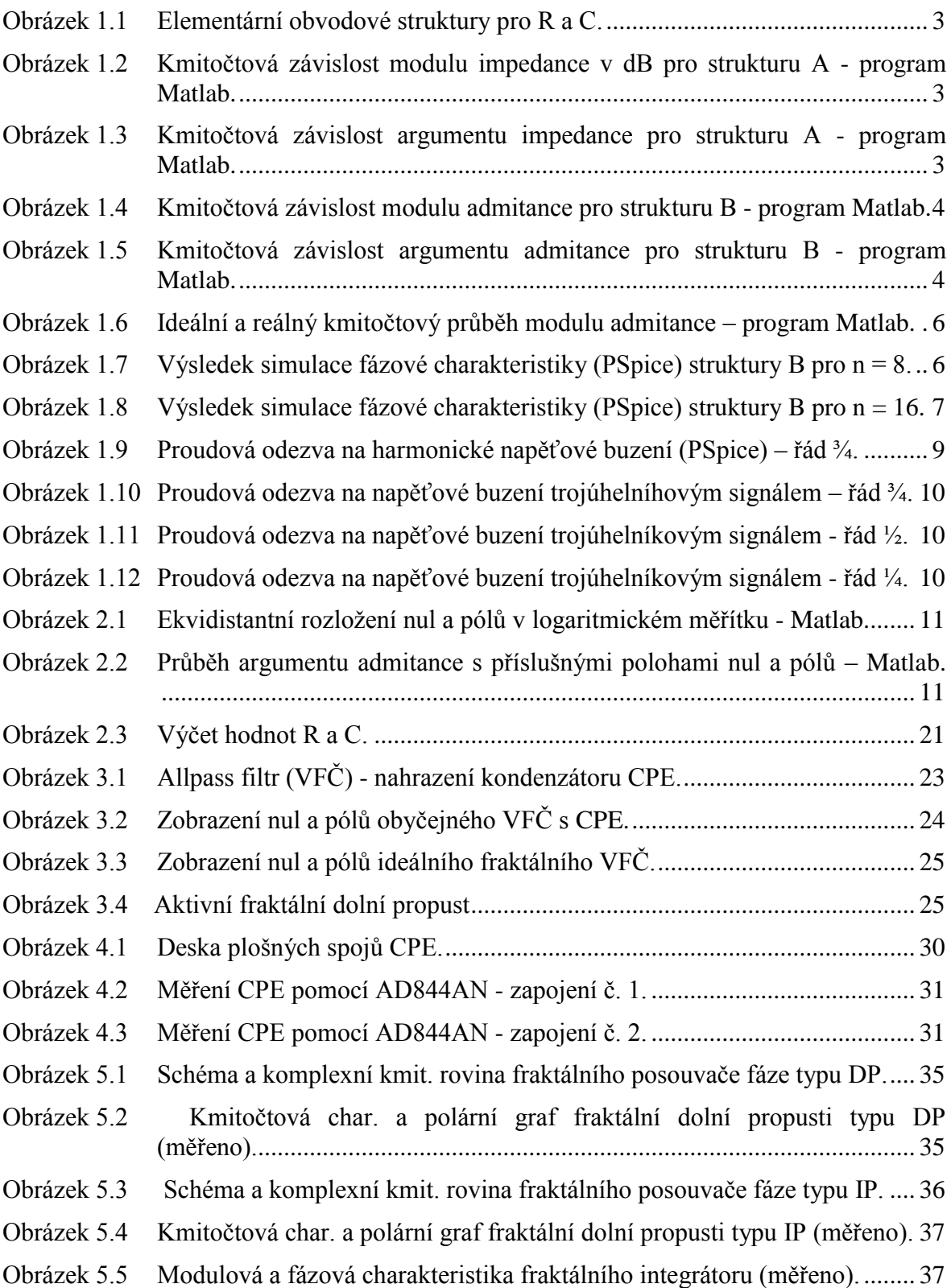

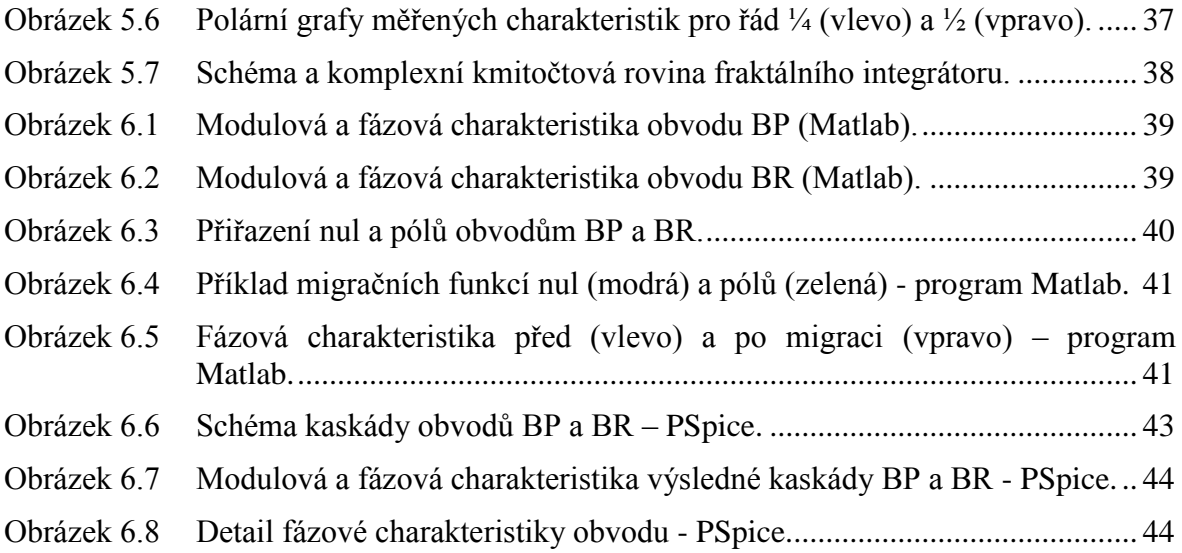

### <span id="page-9-0"></span>**SEZNAM TABULEK**

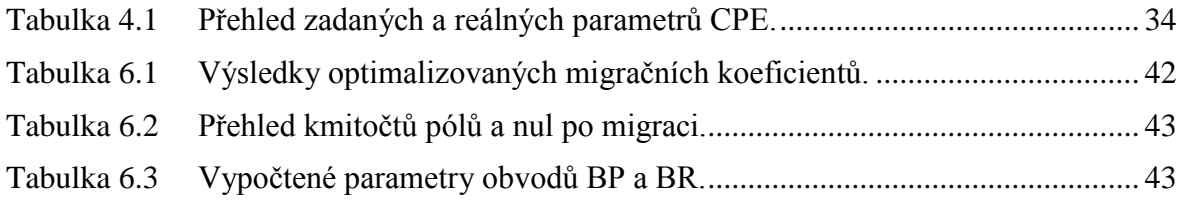

### <span id="page-10-0"></span>**ÚVOD**

Je známo, že existují tři druhy pasivních obvodových prvků, a to rezistor, kondenzátor a induktor. Uvažujeme-li ideální prvky (bez parazitních vlastností), lze přesně popsat jejich chování v obvodu matematicky. Rezistor je prvek ztrátový a vztah mezi proudem a napětím na jeho svorkách je dán ohmovým zákonem. Induktor a kondenzátor jsou akumulačními prvky, čili jsou schopny pojmout množství energie a poté ji vrátit zpět do obvodu. K jejich popisu je již nutné použít diferenciálního počtu, jelikož vztah mezi napětím a proudem je vyjádřen derivací, resp. integrací prvního řádu.

$$
i_R = \frac{U_R}{R}
$$
,  $i_C = C \frac{dU_C}{dt}$ ,  $i_L = \frac{1}{L} \int U_C dt + I_0$ 

Ať už jsou tyto prvky uspořádané do jakýchkoli struktur, je k jejich popisu potřeba pouze lineárních diferenciálních rovnic celistvých řádů. Trendem poslední doby je návrh a sestrojení pasivní struktury rezistorů a akumulačních prvků tak, že svým chováním v omezeném kmitočtovém pásmu aproximují (s konečnou přesností, tedy předem definovanou povolenou odchylkou fáze) prvek popsatelný derivacemi, resp. integracemi necelistvých řádů [1,2].

Takto navržený dvojpól vykazuje v uživatelsky definovaném kmitočtovém pásmu konstantní fázový posuv a je často označován zkratkou CPE – constant phase element [7,8]. CPE může být zapojen prakticky do všech standardních analogových obvodů na místo klasických setrvačných prvků, nejlépe však do aktivních struktur s operačními zesilovači, trans-admitančními zesilovači, proudovými konvejory nebo jinými aktivními prvky [3-6]. Zde lze očekávat, že se naplno uplatní jeho unikátní vlastnosti. Je možné navrhnout fraktální integrátor, derivátor,  $PI^{\alpha}D^{\beta}$  regulátory pro precizní řízení složitých systémů [9], složité zpětnovazební smyčky a filtrační obvody. Velký potenciál mají CPE také při modelování dynamických systémů popisujících reálné děje v různých vědních oborech.

Je tedy nezbytné najít, co možná nejjednodušší realizaci CPE, která splní požadavky uživatele v celém zadaném kmitočtovém pásmu a bude cenově a technologicky dostupná. Těmto požadavkům vyhovuje pasivní realizace pomocí rezistorů a kondenzátorů, jejímž návrhem se zabývá značná část této práce.

### <span id="page-11-0"></span>**1 TEORIE FRAKTÁLNÍCH DVOJPÓLŮ**

Následující text se zabývá matematickým popisem ideálního CPE a jeho aproximací v kmitočtové oblasti, tedy návrhem kmitočtově omezeného CPE.

#### <span id="page-11-1"></span>**1.1 Popis ideálního CPE**

Pojmem ideální CPE je označen dvojpól, jehož imitance je komplexní a jejíž argument je nezávislý na kmitočtu [2,8]. To znamená, že logaritmus modulu imitance v semilogaritmickém zobrazení klesá/roste s konstantní směrnicí a argument je roven konstantě. V Laplaceově transformaci lze psát impedanci dvojpólu jako:

$$
Z(s) = Ds^{\alpha}.\tag{1.1.1}
$$

Po provedení substituce  $s = i\omega$  se vztah změní na:

$$
\vec{Z}(\omega) = D\omega^{\alpha}j^{\alpha} = D\omega^{\alpha}e^{j\varphi}.
$$
 (1.1.2)

Dále platí pro modul impedance:

$$
|\vec{Z}(\omega)| = D \cdot \omega^{\alpha}.
$$
 (1.1.3)

A pro argument platí:

$$
\varphi = \frac{\pi}{2} \cdot \alpha. \tag{1.1.4}
$$

Fraktální řád  $\alpha$  ∋  $\langle -1,1 \rangle$ , přičemž pro  $\alpha = -1$  jde o kondenzátor s kapacitou  $C = 1/D$  a pro  $\alpha = 1$  jde o induktor o indukčnosti  $L = D$ .

Pro modul impedance v decibelech platí:

$$
Z_{dB} = 20 \cdot \log |\vec{Z}(\omega)| = 20 \cdot \log D + \alpha \cdot 20 \log \omega. \tag{1.1.5}
$$

To je v semilogaritmickém zobrazení přímka se sklonem  $\alpha \cdot 20$  a ofsetem na jednotkovém kmitočtu  $20 \cdot \log D$ .

#### <span id="page-11-2"></span>**1.2 Kmitočtově omezený model CPE**

Z praktického hlediska je vhodné zavést modely, které zohledňují vlastnosti použitých topologií. Jsou zde uvažovány dvě elementární topologie (z mnoha dalších) pro struktury využívající rezistory a kondenzátory. První z nich je sériovým spojením paralelních RC článků, zatímco druhá je paralelním spojením sériových RC článků. Obě tyto obvodové realizace jsou uvedeny na obrázku 1.1. Při použití CPE ve strukturách s aktivními prvky je užitečné a často i nutné znát jejich chování i mimo pracovní pásmo ohraničené mezními kmitočty.

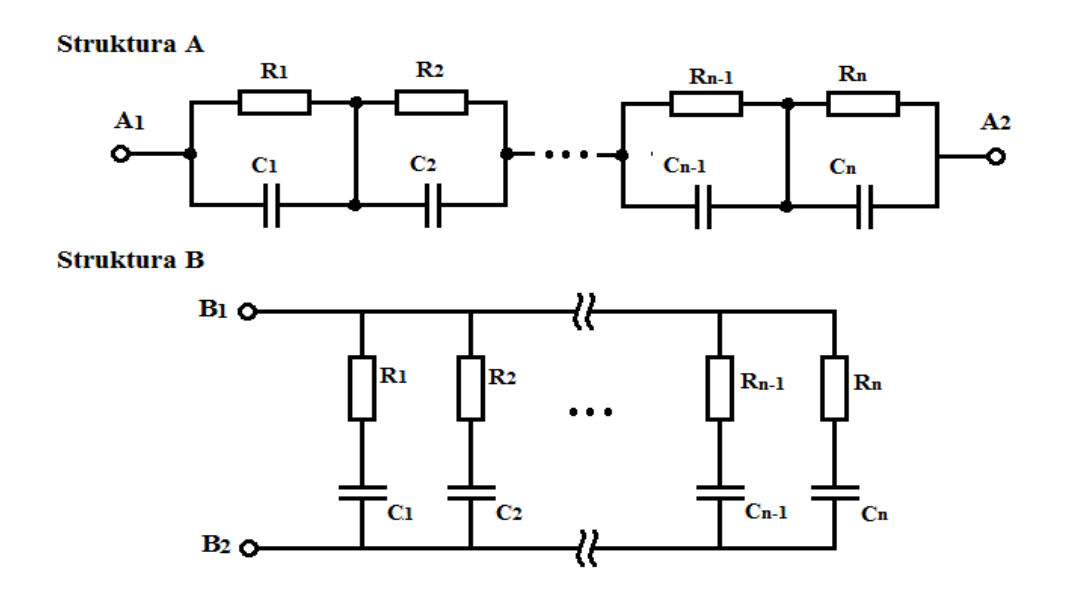

Obrázek 1.1 Elementární obvodové struktury pro R a C.

Impedanci **struktury A** v závislosti na kmitočtu podle vztahu (1.2.1) ilustrují obrázky 1.2 a 1.3.

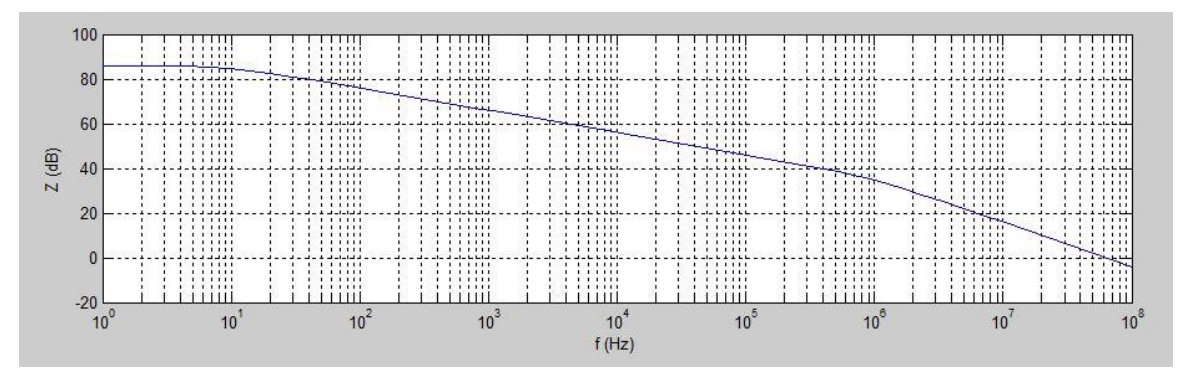

<span id="page-12-0"></span>Obrázek 1.2 Kmitočtová závislost modulu impedance v dB pro strukturu A - program Matlab.

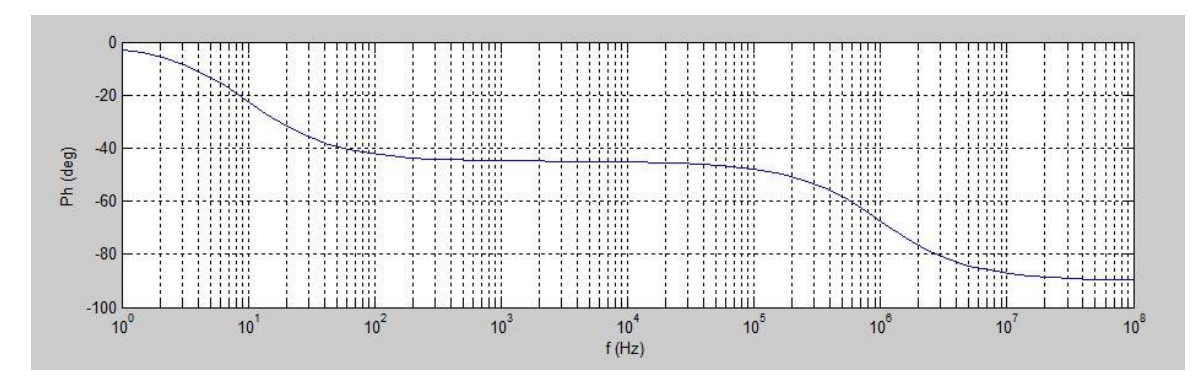

<span id="page-12-1"></span>Obrázek 1.3 Kmitočtová závislost argumentu impedance pro strukturu A - program Matlab.

Při rostoucím kmitočtu se impedance nejprve rovná součtu všech stejnosměrných odporů, čili je kmitočtově nezávislá. Poté následuje pásmo fraktální impedance, která v případě struktury A klesá se sklonem  $-\alpha \cdot 20$  dB/dek a argument nabývá konstantní hodnoty  $-\alpha \frac{\pi}{2}$  $\frac{\pi}{2}$  rad. Po dosažení horního mezního kmitočtu je sklon impedance roven  $-20$  decibelů na dekádu a argument klesá k  $-\frac{\pi}{2}$  $\frac{\pi}{2}$  radiánům.

Charakter **struktury B** je vyjádřen kmitočtově závislou admitancí, jelikož se jedná o paralelní spojení jednotlivých sekcí. Obrázky 1.4 a 1.5 zobrazují průběhy vztahu (1.2.5).

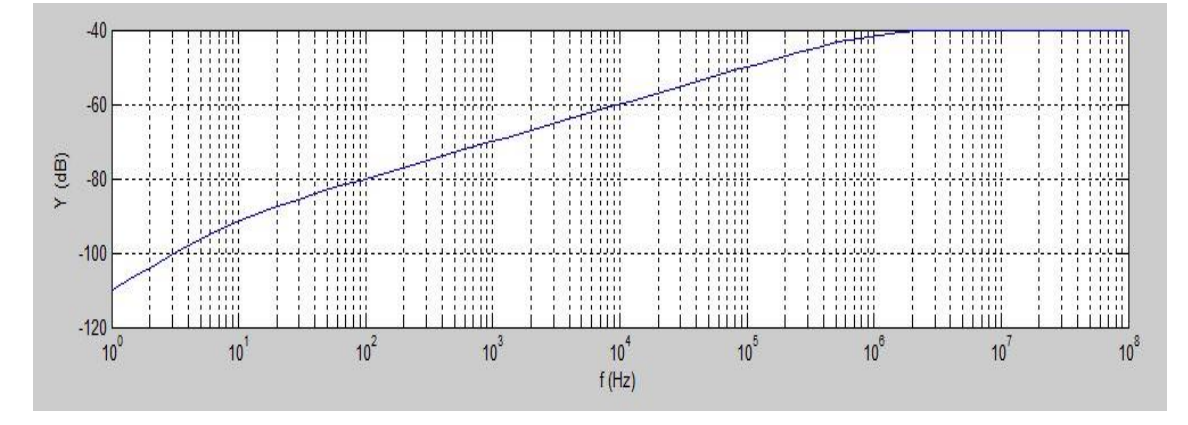

<span id="page-13-0"></span>Obrázek 1.4 Kmitočtová závislost modulu admitance pro strukturu B - program Matlab.

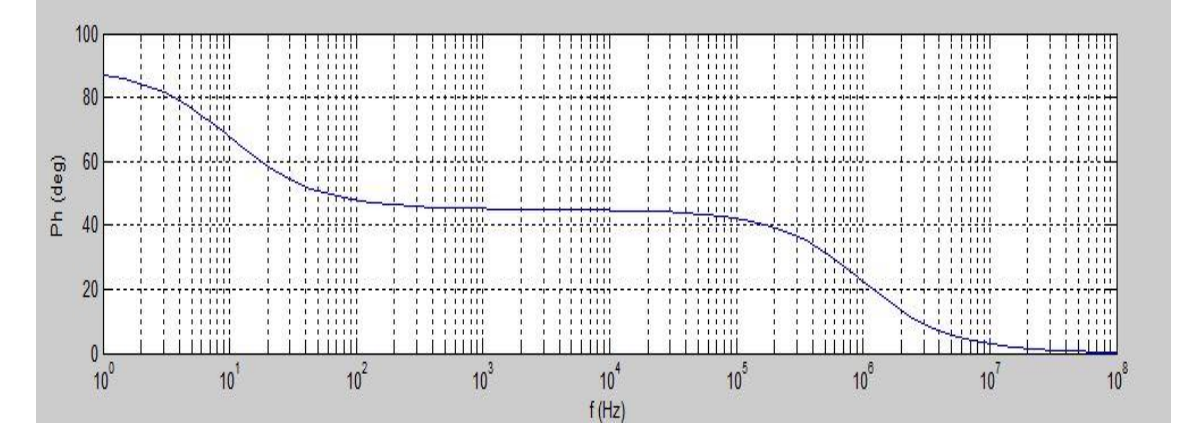

<span id="page-13-1"></span>Obrázek 1.5 Kmitočtová závislost argumentu admitance pro strukturu B - program Matlab.

Zde, jak vyplývá obvodové realizace, se nejprve projevuje kapacitní charakter. Sklon admitance je +20  $dB/dek$  a argument je + $\frac{\pi}{2}$  $\frac{\pi}{2}$  rad. Po překročení dolního mezního kmitočtu nastává oblast fraktálního charakteru, kdy admitance roste se sklonem  $\alpha$ 20  $dB/dek$ , a argument zůstává konstantní na hodnotě  $\alpha \frac{\pi}{2}$  $\frac{\pi}{2}$ . Teprve za horním mezním kmitočtem zůstává modul admitance konstantní - roven součtu všech paralelních vodivostí - a argument klesá k 0 ° (rezistivní charakter).

Pro matematický popis předchozích kmitočtových závislostí byly odvozeny vztahy uvedené dále v textu.

**Struktura A** má impedanci v Laplaceově transformaci:

$$
Z(s) = \frac{Z(0)\omega_d{}^{\alpha}\omega_h{}^{1-\alpha}}{(s+\omega_d)^{\alpha}(s+\omega_h)^{1-\alpha}}
$$
(1.2.1)

Zde je s komplexní úhlový kmitočet,  $\omega_d$  je dolní mezní kmitočet,  $\omega_h$  je horní mezní kmitočet,  $Z(0) = \sum R$ , což je algebraický součet všech rezistancí a  $\alpha$  je fraktální řád. Tuto obvodovou funkci lze zjednodušeně chápat jako kaskádní řazení tří dílčích přenosových funkcí, a sice s konstantním přenosem a dvou "dolních propustí" fraktálního řádu  $\alpha$  a  $1 - \alpha$ . Pro modul impedance platí:

$$
\left|\overrightarrow{Z(\omega)}\right| = \frac{Z(0)\omega_d{}^{\alpha}\omega_h{}^{1-\alpha}}{(\sqrt{\omega^2 + \omega_d{}^2})^{\alpha}(\sqrt{\omega^2 + \omega_h{}^2})^{1-\alpha}}.
$$
\n(1.2.2)

Pro argument platí:

$$
\varphi(\omega) = -\alpha \cdot \arctan\left(\frac{\omega}{\omega_d}\right) + (\alpha - 1) \cdot \arctan\left(\frac{\omega}{\omega_h}\right). \tag{1.2.3}
$$

Obecně platí vztah:

$$
\overrightarrow{Z(\omega)} = |\overrightarrow{Z(\omega)}| \cdot e^{j\varphi(\omega)}.
$$
 (1.2.4)

U **struktury B** platí analogické vztahy, nicméně jde o admitanci dvojpólu. Pro jednodušší představu o problematice uvažují následující vztahy kladný řád  $\alpha \ni (0,1)$ , i když by dle předchozích konvencí (kapacitní charakter) měl být záporný. Admitance v Laplaceově transformaci je dána vztahem:

$$
Y(s) = \frac{s \cdot \sum G}{(s + \omega_d)^{1 - \alpha} \cdot (s + \omega_h)^{\alpha}}.
$$
 (1.2.5)

Zde  $\Sigma$  G je součet všech převrácených hodnot rezistancí. Pro modul admitance platí:

$$
\left|\overrightarrow{Y(\omega)}\right| = \frac{\omega \cdot \Sigma G}{(\sqrt{\omega^2 + \omega_d^2})^{1 - \alpha} \cdot (\sqrt{\omega^2 + \omega_h^2})^{\alpha}}.\tag{1.2.6}
$$

Zde je možné odvodit vztah pro výpočet **koeficientu D** ze vztahu (1.1.3). Je totiž užitečné proložit kmitočtově závislý model CPE ideálním modelem – pouze však na použitelném kmitočtovém pásmu. Výpočty pro složitější struktury zahrnující CPE se tak značně zjednoduší. Analogicky ze vztahu (1.1.3) platí (již se změnou konvence  $\alpha$ ):

$$
\left|\vec{Y}(\omega)\right| = \frac{1}{D} \cdot \omega^{\alpha} \tag{1.2.7}
$$

Koeficient  $D$  je přibližně dán vztahem:

$$
D \cong \frac{\omega_h^{\alpha}}{\Sigma G} \tag{1.2.8}
$$

Ten byl odvozen na základě rovnosti vztahů (1.2.6) a (1.2.7) pro kmitočet uprostřed pracovního pásma CPE.

Následující obrázek 1.6 ukazuje průběhy vztahů (1.2.6) – modrá křivka, a (1.2.7) – červená křivka. Je třeba mít na paměti, že použitelnost vztahu (1.2.7) je limitována nejen odchylkou modulu, ale převážně pásmem konstantního průběhu argumentu admitance.

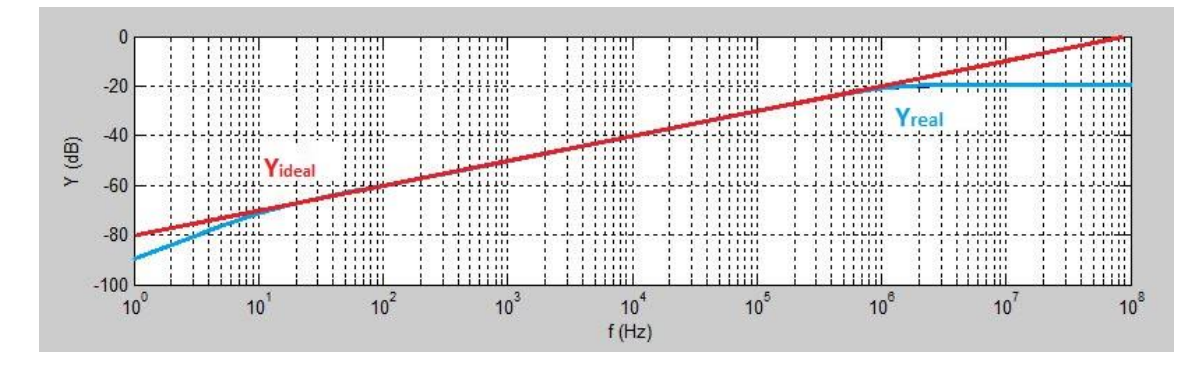

<span id="page-15-0"></span>Obrázek 1.6 Ideální a reálný kmitočtový průběh modulu admitance – program Matlab.

Pro argument platí:

$$
\varphi(\omega) = \frac{\pi}{2} - (1 - \alpha) \cdot \arctan\left(\frac{\omega}{\omega_d}\right) - \alpha \cdot \arctan\left(\frac{\omega}{\omega_h}\right). \quad (1.2.9)
$$

Výše uvedené vztahy jsou teoretické a odpovídají reálné situaci až **od určitého počtu**  sekcí RC struktury. Pro korekci odchylek fázové charakteristiky lze přepočítat  $\omega_d$  a  $\omega_h$ na korigované hodnoty  $\omega_d'$  a  $\omega_h'$ , které **zahrnují vliv počtu sekcí** struktury. Odchylka modulových charakteristik není zdaleka tak kritická, jako u argumentových charakteristik. Vztahy jsou následující:

$$
\omega_d' = \omega_d 2^{-\alpha \frac{10}{n}}, \tag{1.2.10}
$$

$$
\omega_h' = \omega_h 2^{(1-\alpha)\frac{10}{n}}.\tag{1.2.11}
$$

Zde *n* je počet sekcí struktury,  $\alpha$  je fraktální řád a  $\omega_d$  resp.  $\omega_h$  jsou mezní kmitočty **bez korekce**, tedy přímo kmitočty krajních pólů reálné struktury. Při dosazení korigovaných mezních kmitočtů do vztahu (1.2.5) – potažmo do odvozených vztahů (1.2.6) a (1.2.9) je získán již velmi důvěryhodný model CPE. Na obrázku (1.7) je výsledek AC - analýzy v programu PSpice struktury B pro  $\alpha = 3/4$ , počet sekcí  $n = 8$  a mezní kmitočty  $f_d =$ 10 *Hz* a  $f_h = 100$  *kHz*.

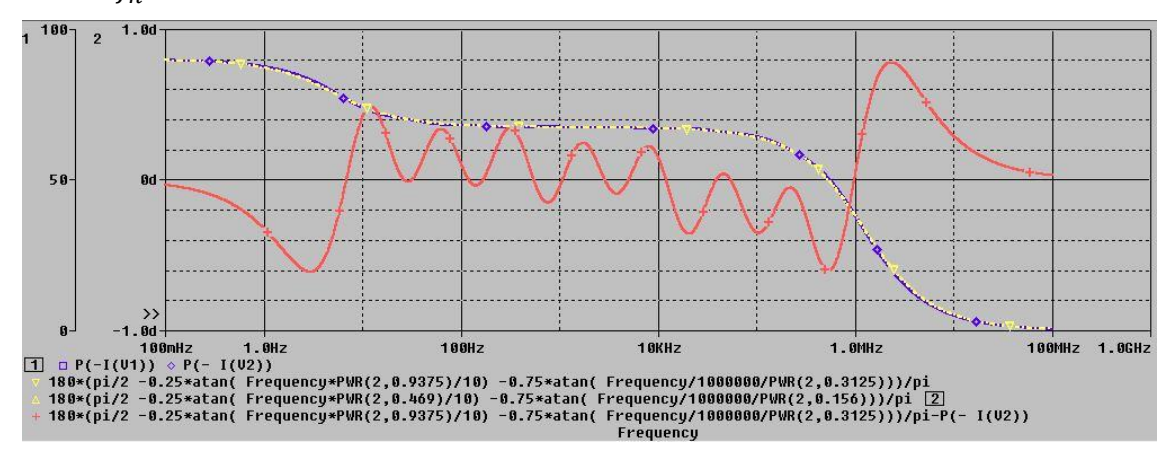

<span id="page-15-1"></span>Obrázek 1.7 Výsledek simulace fázové charakteristiky (PSpice) struktury B pro n = 8.

Tmavě modrá křivka znázorňuje argument admitance reálné struktury, žlutá je výsledkem

vztahu (1.2.9) s použitím korigovaných kmitočtů podle (1.2.10) a (1.2.11) a červená křivka je rozdílem předchozích dvou (náleží jí pravá svislá osa grafu). Je zřejmé, že největší odchylka nedosahuje ani 1 °. Pro  $n = 16$  na obrázku 1.8 jsou barvy křivek zachovány. Rozdíl zde dosahuje v maximech ještě nižších hodnot než u  $n = 8$ .

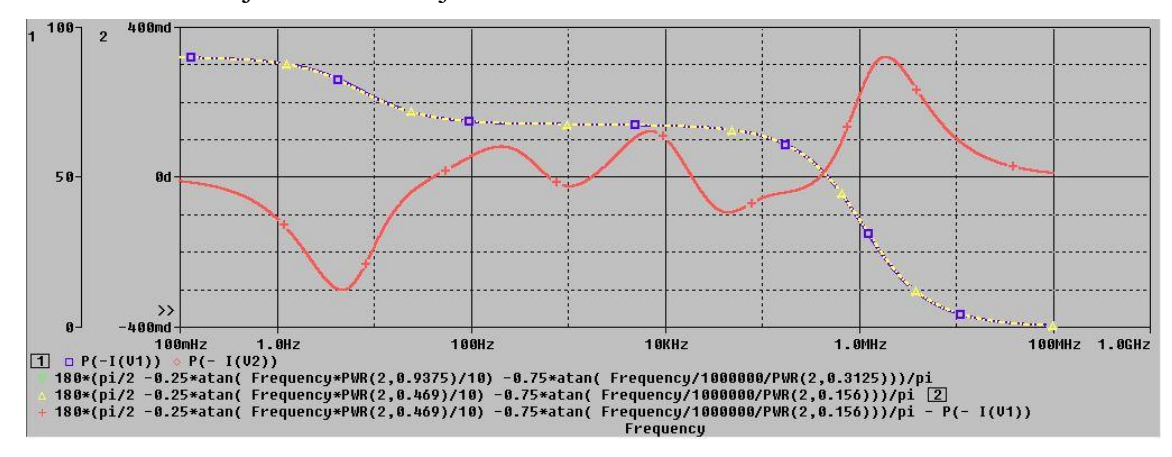

<span id="page-16-0"></span>Obrázek 1.8 Výsledek simulace fázové charakteristiky (PSpice) struktury B pro n = 16.

**V dalším textu projektu se bude práce zabývat pouze strukturou B**. Z kmitočtové závislosti argumentu obou struktur je patrné, že na mezních kmitočtech  $\omega_d$  a  $\omega_h$  se i po korekci argument ještě značně odklání od žádané hodnoty  $\alpha \frac{\pi}{2}$  $\frac{\pi}{2}$ . Pro přesné stanovení odchylky argumentu na mezních kmitočtech je možné s výhodou použít výše uvedený vztah (1.2.9). Pro geometrický střed kmitočtového pásma platí:

$$
\omega_s = \sqrt{\omega_d \omega_h}.\tag{1.2.12}
$$

Dále je vhodné zavést podíl:

$$
k = \frac{\omega_h}{\omega_d}.\tag{1.2.13}
$$

Pro argument  $\varphi$  na kmitočtu  $\omega_s$  platí vztah:

$$
\varphi(\omega_s) = \frac{\pi}{2} - (1 - \alpha) \arctan\left(\sqrt{k}\right) - \alpha \arctan\left(\frac{1}{\sqrt{k}}\right). \tag{1.2.14}
$$

Ten za předpokladu, že  $k > 10^4$  (velmi častá situace) přechází ve vztah:

$$
\varphi(\omega_s) = \frac{\pi}{2}\alpha. \tag{1.2.15}
$$

Stejným způsobem lze odvodit vztahy pro argument  $\varphi$  na mezních kmitočtech:

$$
\varphi(\omega_d) = \frac{\pi}{4}(1+\alpha). \tag{1.2.16}
$$

$$
\varphi(\omega_h) = \frac{\pi}{4}\alpha. \tag{1.2.17}
$$

Pro zvolenou relativní odchylku  $\delta$  lze vypočítat odpovídající kmitočty, které ohraničují použitelné pracovní pásmo  $Bp = \omega_{hx} - \omega_{dx}$ . Vycházíme-li z toho, že toto pásmo je **vstupním požadavkem** k návrhu CPE, je nezbytné zpětně vypočítat  $\omega_d$  a  $\omega_h$ , což jsou přímo polohy krajních pólů admitance. Postup lze interpretovat do několika kroků.

Relativní odchylka od nominálního argumentu  $\varphi(\omega_s)$  je definována jako:

$$
\delta(\omega) = \frac{\varphi(\omega) - \varphi(\omega_s)}{\varphi(\omega_s)}.
$$
\n(1.2.18)

Pro dolní mezní kmitočet platí odvozený vztah:

$$
\omega_d = \omega_{dx} \cdot \cot(g(\frac{\pi}{2} \frac{1 - \alpha(1 + \delta)}{1 - \alpha})) \tag{1.2.19}
$$

pro  $\delta, \alpha \in (0,1)$ .

Analogicky pak platí pro horní mezní kmitočet:

$$
\omega_h = \omega_{hx} \cdot \cot g \left( -\delta \frac{\pi}{2} \right) \tag{1.2.20}
$$
pro
$$
\delta \in (-1, 0).
$$

Všechny výše uvedené vztahy byly odvozeny autorem této práce.

### <span id="page-17-0"></span>**1.3 Časová analýza vlastností CPE**

Doposud bylo v textu k popisu vlastností CPE využíváno Laplaceovy transformace, jelikož je mnohem názornější pro ilustraci v kmitočtové doméně. Následující podkapitola nejprve představuje čtenáři základní matematické prvky fraktálního kalkulu a následně se zabývá charakterizací CPE v časové oblasti.

Prvním velmi důležitým vztahem je Cauchyho vzorec pro několikanásobnou integraci funkce jedné proměnné [1,2]:

$$
I^{n}(f(x)) = \int_{a}^{x} \int_{a}^{u_{1}} ... \int_{a}^{u_{n-1}} f_{(u_{n})} du_{n} du_{n-1} ... du_{1}
$$
  
= 
$$
\frac{1}{(n-1)!} \int_{a}^{x} (x - u)^{n-1} f(u) du.
$$
 (1.3.1)

Ten nahrazuje *n*-násobnou integraci od *a* do *x* pouze jedním integrálem. Aby bylo možné použít tento vztah pro neceločíselné řády *n*, bylo nutné najít vhodnou spojitou funkci reprezentující výraz  $(n - 1)!$ . Byla tedy definována Gamma funkce, která rozšiřuje výše zmíněnou funkci pro všechna komplexní čísla s kladnou reálnou složkou. Pro kladná celá čísla *n* platí:

$$
\Gamma(n)=(n-1)!
$$

Definice Gamma funkce je dána nevlastním integrálem:

$$
\Gamma(t) = \int_0^\infty x^{t-1} e^{-x} dx.
$$
 (1.3.2)

Po zakomponování Gamma funkce do vztahu (1.3.1) vznikne Riemannův – Liouvilleův **integrál necelistvého řádu**:

$$
I^{\alpha}(f(x)) = \frac{1}{\Gamma(\alpha)} \int_{a}^{x} (x - u)^{\alpha - 1} f(u) du.
$$
 (1.3.3)

**Derivaci n-tého řádu** lze vyjádřit vztahem:

$$
\frac{d^n}{dx^n}\big(f(x)\big) = D^n(f(x))\tag{1.3.4}
$$

a ze základů integrálního počtu vyplývá rovnost

$$
D^{n}I^{-n}(f(x)) = I^{-n}D^{n}(f(x)) = f(x).
$$
 (1.3.5)

Pro derivaci necelistvého řádu  $\alpha$  je potřeba využít kombinace celistvé derivace a již definované (1.3.3) fraktální integrace. Obecně platí:

$$
D^{\alpha}(f(x)) = D^1 I^{1-\alpha}(f(x))
$$
  
= 
$$
\frac{1}{\Gamma(1-\alpha)} \frac{d}{dx} \int_{a}^{x} \frac{f(u)}{(x-u)^{\alpha}} du.
$$
 (1.3.6)

Zde je řád  $\alpha \ni (0, 1)$ . Pro  $\alpha > 1$  je nutné zaokrouhlit řád  $\alpha$  na vyšší celé číslo *n*. To je pak řádem celistvé derivace a řád fraktální integrace bude  $n − α$ . Vše popisuje vztah:

$$
D^{\alpha}(f(x)) = \frac{1}{\Gamma(n-\alpha)} \frac{d^n}{dx^n} \int_a^x (x-u)^{n-\alpha-1} f(u) du.
$$
 (1.3.7)

Jelikož jsou obě struktury tvořeny rezistory a kondenzátory, je proud dán podobně jako u kondenzátoru derivací napětí podle času. Naopak při proudovém buzení bude napětí dáno fraktální integrací proudu podle času. Nejnázornější je určitě případ buzení harmonickým napětím.

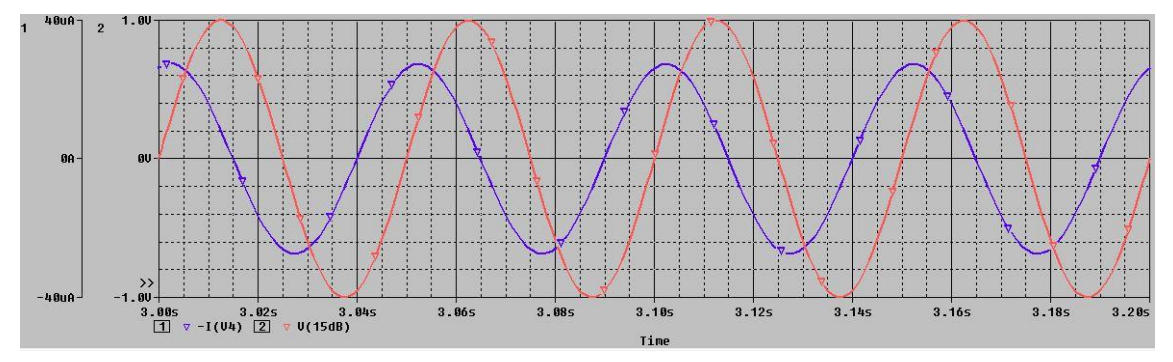

<span id="page-18-0"></span>Obrázek 1.9 Proudová odezva na harmonické napěťové buzení (PSpice) – řád ¾.

Na obrázku (1.9) je výsledek simulace v programu PSpice. Jedná se o strukturu B navrženou pro  $\alpha = 3/4$  a počet sekcí  $n = 16$ . Proud dvojpólu (modrá křivka) je derivací řádu ¾ vstupního napětí (červená křivka). Kmitočet budícího signálu je roven 20 Hz, což je uvnitř pracovního pásma. V případě harmonického signálu lze proud vypočítat snáze, než pro neharmonické buzení. Fázový posun (1.2.15) mezi napětím a proudem je roven 67,5 ° v celém pracovním pásmu. Amplitudu proudu v harmonicky ustáleném stavu lze přibližně vyjádřit vztahem:

$$
|I| \cong |U| \left(\frac{f}{f_h}\right)^{\alpha} \cdot \sum G.
$$
 (1.3.8)

Zde  $|U|$  je amplituda budícího napětí,  $f$  je jeho kmitočet,  $f_h$  je horní mezní kmitočet a  $\sum G$ je již dříve zmíněný součet vodivostí.

Mnohem zajímavější je buzení neharmonickým signálem. Musí však být splněna podmínka, kdy se spektrum signálu nachází **zcela uvnitř pracovního pásma** CPE. Zde je příklad simulace v PSpice pro trojúhelníkový signál o základním kmitočtu 20 Hz. Řád CPE zůstává roven ¾.

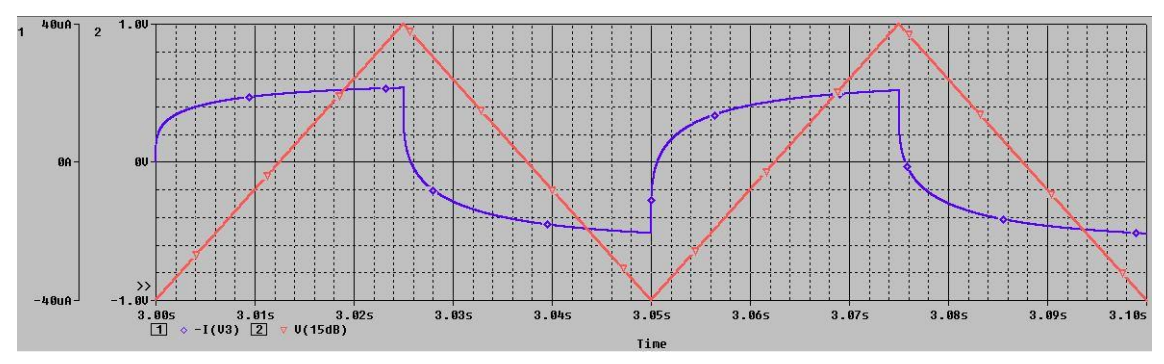

<span id="page-19-0"></span>Obrázek 1.10 Proudová odezva na napěťové buzení trojúhelníkovým signálem – řád ¾.

Pro porovnání jsou uvedeny dva další případy pro řád  $\alpha = 0.5$  a  $\alpha = 0.25$ .

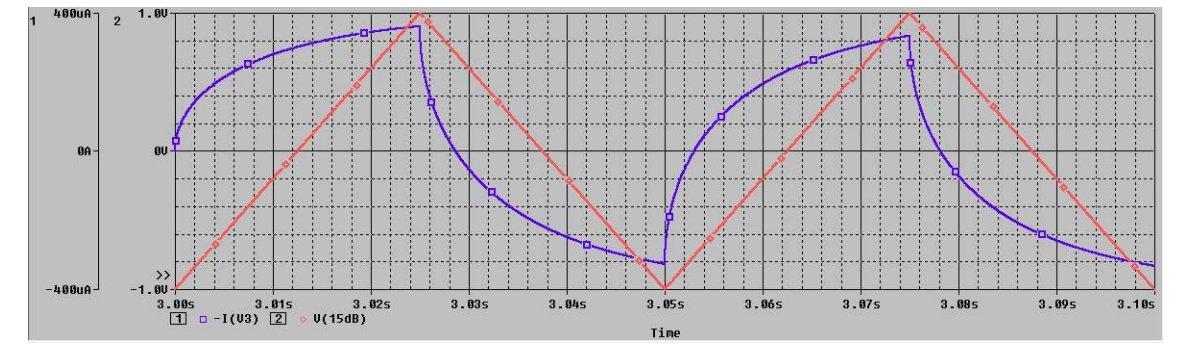

<span id="page-19-1"></span>Obrázek 1.11 Proudová odezva na napěťové buzení trojúhelníkovým signálem - řád ½.

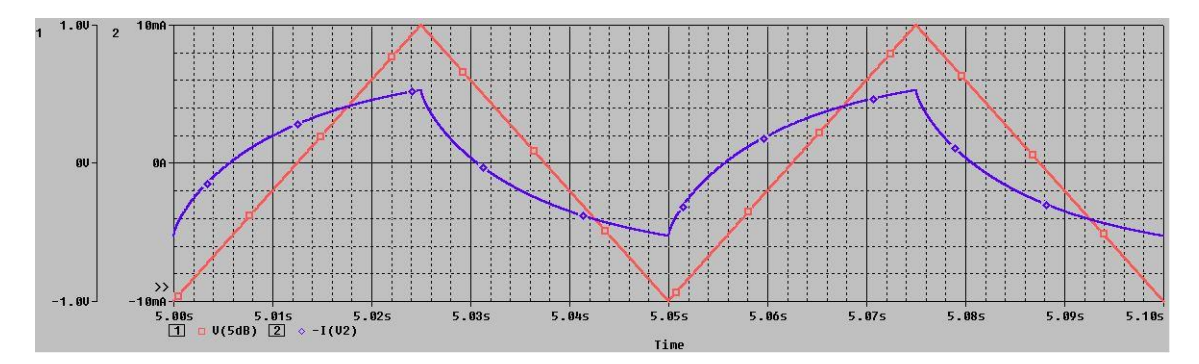

<span id="page-19-2"></span>Obrázek 1.12 Proudová odezva na napěťové buzení trojúhelníkovým signálem - řád ¼.

Výše uvedené průběhy napětí a proudu lze logicky obhájit i čtenáři neznalému fraktálního počtu. Pro řád  $\alpha \rightarrow 1$  se CPE více podobá kondenzátoru a proudová odezva se blíží obdélníkovému průběhu (proud je derivací napětí podle času). Naopak při  $\alpha \rightarrow 0$  se kapacitní charakter vytrácí a proudová odezva nabývá tvaru stejného jako budící signál – rezistivní charakter.

### <span id="page-20-0"></span>**2 METODY NÁVRHU CPE**

Kapitola popisuje dvě metody návrhu CPE, přičemž autorem první z nich je autor semestrální práce. Autorem jádra druhé metody je prof. Juraj Valsa spolu s pány inženýry P. Dvořákem a M. Friedlem [7]. Nicméně tato metoda je do značné míry upravena autorem semestrální práce. Jsou uvedeny pouze metody pro návrh struktury B a B-2.

Všechna uvedená logaritmická zobrazení nul a pólů jsou absolutními hodnotami jejich kmitočtů, jelikož nuly a póly jsou na záporné části reálné osy. Všechny uvedené vztahy byly odvozeny autorem této práce (pokud není uvedena citace zdroje).

#### <span id="page-20-1"></span>**2.1 Metoda návrhu CPE řešením soustavy lineárních rovnic**

Jádrem celé metody je předpoklad **ekvidistantního rozložení pólů a nul** admitance v logaritmickém zobrazení. Tuto myšlenku ilustruje obrázek (2.1). Admitance struktury B má ještě jednu nulu na nulovém kmitočtu. Ta však v logaritmickém měřítku nemůže být zobrazena.

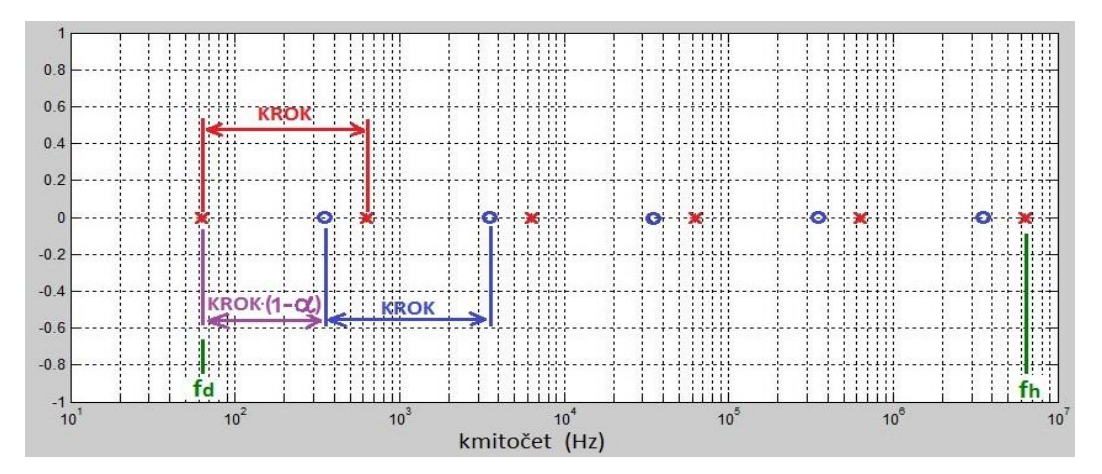

<span id="page-20-2"></span>Obrázek 2.1 Ekvidistantní rozložení nul a pólů v logaritmickém měřítku - Matlab.

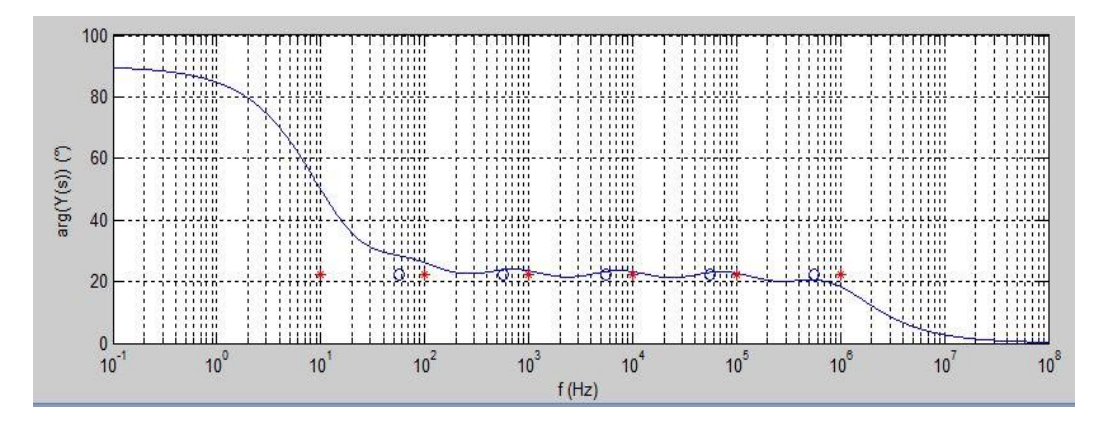

<span id="page-20-3"></span>Obrázek 2.2 Průběh argumentu admitance s příslušnými polohami nul a pólů – Matlab.

Kmitočty krajních pólů  $f_{dp}$  a  $f_{hp}$  stejně jako počet sekcí  $n$  a požadovaná strmost  $\alpha$ 20  $dB/$ dek jsou vstupními požadavky pro návrh CPE. Z nich je možné vypočítat polohy všech nul a pólů pomocí následujících vztahů. Pro vzdálenost sousedních pólů, resp. nul v exponenciální míře platí:

$$
KROK = \frac{\log \left(\frac{f_{hp}}{f_{dp}}\right)}{n-1}.
$$
\n(2.1.1)

Pro *i*-tý kmitočet pólu platí:

$$
\omega_{pi} = \omega_{dp} \cdot 10^{(i-1)KROK},\tag{2.1.2}
$$

kde  $i = 1,2,3,... n$ . Pro  $i$ -tý kmitočet nuly platí:

$$
\omega_{ni} = \omega_{dp} \cdot 10^{(i-\alpha)KROK},\tag{2.1.3}
$$

kde  $i = 1, 2, 3, \dots n - 1$ .

Jakmile jsou známy polohy všech nul a pólů admitance, je potřeba pomocí nich vypočítat **konkrétní hodnoty R a C. Pro admitanci i-té sekce platí:** 

$$
Y_i(s) = \frac{s c_i}{1 + s R_i c_i} = \frac{s \frac{1}{R_i}}{s + \frac{1}{R_i c_i}} = \frac{s c_i}{s + \omega_{pi}},
$$
(2.1.4)

kde  $C_i$  a  $R_i$  jsou hodnoty *i*-té kapacity a rezistance.  $G_i = \frac{1}{R_i}$  $\frac{1}{R_i}$  a  $\omega_{pi} = \frac{1}{R_i}$  $\frac{1}{R_i C_i}$ .

Pro lepší názornost je metoda rozebrána pro počet sekcí  $n = 3$ . Jejich paralelní spojení je rovno admitanci:

$$
Y(s) = \sum_{i=1}^{3} \frac{sG_i}{s + \omega_{pi}} = \frac{sG_1}{s + \omega_{p1}} + \frac{sG_2}{s + \omega_{p2}} + \frac{sG_3}{s + \omega_{p3}}.
$$
 (2.1.5)

Následně je proveden součet na společný jmenovatel a rozdělení na jednotlivé části zlomku (podle koeficientů polynomu v čitateli).

$$
Y(s) = s \frac{G_1(s + \omega_{p2})(s + \omega_{p3}) + G_2(s + \omega_{p1})(s + \omega_{p3}) + G_3(s + \omega_{p1})(s + \omega_{p2})}{(s + \omega_{p1})(s + \omega_{p2})(s + \omega_{p3})} =
$$
  

$$
Y(s) = s \frac{s^2(G_1 + G_2 + G_3)}{(s + \omega_{p1})(s + \omega_{p2})(s + \omega_{p3})} +
$$
  

$$
+ s \frac{s(G_1(\omega_{p2} + \omega_{p3}) + G_2(\omega_{p1} + \omega_{p3}) + G_3(\omega_{p1} + \omega_{p2}))}{(s + \omega_{p1})(s + \omega_{p2})(s + \omega_{p3})} +
$$
  

$$
+ s \frac{G_1 \omega_{p2} \omega_{p3} + G_2 \omega_{p1} \omega_{p3} + G_3 \omega_{p1} \omega_{p2}}{(s + \omega_{p1})(s + \omega_{p2})(s + \omega_{p3})}.
$$

Dále je zavedena obecná admitance  $Y_{OB}(s)$  pro strukturu B, jejíž vzorec obsahuje i kmitočty nul.

$$
Y_{OB}(s) = s \frac{(G_1 + G_1 + G_1)(s + \omega_{n1})(s + \omega_{n2})}{(s + \omega_{p1})(s + \omega_{p2})(s + \omega_{p3})}.
$$
 (2.1.6)

Po roznásobení a rozdělení na součet tří zlomků je získán vztah:

$$
Y_{OB}(s) = s \frac{s^2 (G_1 + G_2 + G_2)}{(s + \omega_{p1})(s + \omega_{p2})(s + \omega_{p3})} + s \frac{s(G_1 + G_2 + G_3)(\omega_{n1} + \omega_{n2})}{(s + \omega_{p1})(s + \omega_{p2})(s + \omega_{p3})} + + s \frac{(G_1 + G_2 + G_3)\omega_{n1}\omega_{n2}}{(s + \omega_{p1})(s + \omega_{p2})(s + \omega_{p3})}.
$$

Nyní jde pouze o **porovnání čitatelů** Y(s) a Y<sub>OB</sub>(s), jelikož jmenovatele jsou stejné. Také nula na nulovém kmitočtu je u obou vztahů stejná. Je zřejmé, že vektorem neznámých v soustavě lineárních rovnic budou **vodivosti** .

První rovnicí bude definice součtu všech vodivostí:

$$
\sum G = G_1 + G_2 + G_3, \tag{2.1.7}
$$

kde ∑ je posledním **vstupním parametrem** návrhu CPE.

Druhá rovnice porovnává koeficienty u  $s^1$ :

$$
G_1(\omega_{p2} + \omega_{p3}) + G_2(\omega_{p1} + \omega_{p3}) + G_3(\omega_{p1} + \omega_{p2}) =
$$
  
=  $(G_1 + G_2 + G_3)(\omega_{n1} + \omega_{n2}).$ 

V homogenním tvaru je to pak:

$$
G_1(\omega_{p2} + \omega_{p3} - \omega_{n1} - \omega_{n2}) +
$$
  
+
$$
G_2(\omega_{p1} + \omega_{p3} - \omega_{n1} - \omega_{n2}) +
$$
  
+
$$
G_3(\omega_{p1} + \omega_{p2} - \omega_{n1} - \omega_{n2}) = 0.
$$
 (2.1.8)

Třetí rovnice porovnává koeficienty u  $s^0$ :

$$
G_1 \omega_{p2} \omega_{p3} + G_2 \omega_{p1} \omega_{p3} + G_3 \omega_{p1} \omega_{p2} =
$$
  
=  $(G_1 + G_2 + G_3) \omega_{n1} \omega_{n2}$ .

Podobně zde pro homogenní tvar platí:

$$
G_1(\omega_{p2}\omega_{p3} - \omega_{n1}\omega_{n2}) ++ G_2(\omega_{p1}\omega_{p3} - \omega_{n1}\omega_{n2}) ++ G_3(\omega_{p1}\omega_{p2} - \omega_{n1}\omega_{n2}) = 0.
$$
 (2.1.9)

Pokud se uspořádá soustava tří rovnic (2.1.7) až (2.1.9) do maticového tvaru, bude matice koeficientů  $\vec{\Omega}$  následující:

$$
\vec{\Omega} = \begin{bmatrix} 1 & 1 & 1 \\ \omega_{p2} + \omega_{p3} - \omega_{n1} - \omega_{n2} & \omega_{p1} + \omega_{p3} - \omega_{n1} - \omega_{n2} & \omega_{p1} + \omega_{p2} - \omega_{n1} - \omega_{n2} \\ \omega_{p2}\omega_{p3} - \omega_{n1}\omega_{n2} & \omega_{p1}\omega_{p3} - \omega_{n1}\omega_{n2} & \omega_{p1}\omega_{p2} - \omega_{n1}\omega_{n2} \end{bmatrix}.
$$
\n(2.1.10)

Vektor hledaných vodivostí je:

Vektor pravé strany maticové rovnice je:

Celá maticová rovnice je ve tvaru:

 $\vec{\Omega} \times \vec{G} = \vec{B}$  (2.1.12)

a jejím řešením je:

$$
\vec{G} = \vec{\Omega}^{-1} \times \vec{B} \tag{2.1.13}
$$

Zde  $\vec{\Omega}$ <sup>−1</sup> je matice inverzní k  $\vec{\Omega}$ . Pro získání hodnot rezistancí stačí provést inverzi vodivostí:

 $G_1$  $G_2$ 

$$
R_i = \frac{1}{c_i}.\tag{2.1.14}
$$

Vztah mezi kapacitou  $\boldsymbol{C}$  a rezistancí  $\boldsymbol{R}$  je jednoznačně dán úhlovým kmitočtem pólu:

$$
C_i = \frac{1}{R_i \omega_{pi}}.\tag{2.1.15}
$$

Aby bylo možné popsat tuto metodu obecně pro strukturu o  $n$  - sekcích, je nutné zavést matematický symbol, který zpřehlední zápis do matice kmitočtů  $\vec{\Omega}$ . Jedná se o symbol pro **kombinatorický součet produktů** určité proměnné.

$$
a \to b K^{\{c_1, c_2, \dots c_m\}}(x) \tag{2.1.16}
$$

Symbol pracuje s indexy proměnné  $x$ , které volí obecně z množiny celých čísel ohraničené krajními prvky  $\boldsymbol{a}$  a  $\boldsymbol{b}$ , přičemž z této množiny **vynechá** prvky z množiny  $\{c_1, c_2, ... c_m\}$ . Budou tak vytvořeny produkty o **k** prvcích, jejichž indexy budou voleny jako **kombinace bez opakování**. Následující příklad ilustruje popis symbolu.

$$
{}^{1\to7}_{3}K^{\{2,4\}}(x) = x_1x_3x_5 + x_1x_3x_6 + x_1x_3x_7 + x_1x_5x_6 +
$$
  
+
$$
x_1x_5x_7 + x_1x_6x_7 + x_3x_5x_6 + x_3x_5x_7 + x_3x_6x_7 + x_5x_6x_7.
$$

Dále pak pro **počet vytvořených produktů** (k-tic) platí kombinační číslo:

$$
\binom{b-a+1-m}{k},\tag{2.1.17}
$$

kde **b** a **a** jsou krajní prvky množin, **m** je počet prvků množiny  $\{c_1, c_2, ... c_m\}$  a **k** je počet prvků v produktu.

Pokud není v závorce u symbolu uvedena proměnná, o jejíž indexy se jedná, je provedena operace se samotnými indexy. Výsledkem bude tedy konkrétní číslo.

$$
{}^{1\rightarrow} {}^{7}_{3}K^{2,4} = 1 \cdot 3 \cdot 5 + 1 \cdot 3 \cdot 6 + 1 \cdot 3 \cdot 7 + 1 \cdot 5 \cdot 6 +
$$
  
+1 \cdot 5 \cdot 7 + 1 \cdot 6 \cdot 7 + 3 \cdot 5 \cdot 6 + 3 \cdot 5 \cdot 7 + 3 \cdot 6 \cdot 7 +  
+5 \cdot 6 \cdot 7 = 692.

 $G_3$  $\sum G$ 0 0  $(2.1.11)$ 

 $(2.1.10)$ 

Nyní je možné zobecnit postup návrhu následujícím způsobem. Pro jednotlivé buňky matice koeficientů  $\vec{\Omega}$  platí následující vzorec:

$$
\Omega_{i,j} = {}^{1 \to n}_{i-1} K^{\{j\}}(\omega_p) - {}^{1 \to (n-1)}_{i-1} K(\omega_n) . \tag{2.1.18}
$$

Zde  $i = 2, 3, 4, \ldots n$  je **pořadí řádku** matice a  $j = 1, 2, 3, \ldots n$  je **pořadí sloupce**. První řádek matice tvoří řada jedniček, proto za  $\boldsymbol{i}$  nelze do vzorce (2.1.18) dosadit číslo 1. Obecný tvar matice koeficientů  $\vec{\Omega}$  je následující:

$$
\overrightarrow{\Omega} = \begin{bmatrix}\n1 & 1 & \cdots & 1 & 1 \\
\frac{1-n}{2} \binom{n}{2} - \frac{1}{2} \binom{n-1}{2} & \frac{1-n}{2} \binom{n-1}{2} & \frac{1-n}{2} \binom{n-1}{2} & \frac{1-n}{2} \binom{n-1}{2} \\
\frac{1-n}{2} \binom{n}{2} - \frac{1}{2} \binom{n}{2} - \frac{1}{2} \binom{n}{2} & \cdots & \frac{1-n}{2} \binom{n-1}{2} \binom{n-1}{2} & \frac{1-n}{2} \binom{n-1}{2} \\
\frac{1-n}{2} \binom{n}{2} - \frac{1}{2} \binom{n-1}{2} & \frac{1-n}{2} \binom{n-1}{2} & \cdots & \frac{1-n}{2} \binom{n-1}{2} \binom{n-1}{2} & \frac{1-n}{2} \binom{n-1}{2} \\
\vdots & \vdots & \ddots & \vdots & \vdots \\
\frac{1-n}{2} \binom{n}{2} - \frac{1}{2} \binom{n}{2} & \frac{1-n}{2} \binom{n-1}{2} & \cdots & \frac{1-n}{2} \binom{n-1}{2} \binom{n-1}{2} & \frac{1-n}{2} \binom{n-1}{2} \\
\vdots & \vdots & \vdots & \vdots & \vdots \\
\frac{1-n}{2} \binom{n}{2} - \frac{1}{2} \binom{n}{2} & \frac{1-n}{2} \binom{n-1}{2} & \cdots & \frac{1-n}{2} \binom{n-1}{2} \binom{n-1}{2} & \frac{1-n}{2} \binom{n-1}{2} \\
\frac{1-n}{2} \binom{n}{2} - \frac{1}{2} \binom{n}{2} & \frac{1-n}{2} \binom{n-1}{2} & \cdots & \frac{1-n}{2} \binom{n-1}{2} \binom{n-1}{2} & \frac{1-n}{2} \binom{n-1}{2} \\
\frac{1-n}{2} \binom{n}{2} - \frac{1}{2} \binom{n}{2} & \frac{1-n}{2} \binom{n-1}{2} & \cdots & \frac{1-n}{2} \binom{n-1}{2} \binom{n-1}{2} & \frac{1-n}{2} \binom{n-1}{2} \\
\frac{1-n}{2} \binom{n}{2} - \
$$

Obrázek 2.3 Obecný tvar matice koeficientů omega (kmitočtů) pro strukturu B.

Hlavní výhodou metody je její univerzálnost. Umožňuje vypočítat hodnoty rezistorů a kondenzátorů nejen pro logaritmicky-ekvidistantní rozložení, ale také pro **libovolné jiné** rozložení nul a pólů admitance. Je tedy možné s touto strukturou dále experimentovat. Jediným omezením je nutnost řadit póly a nuly **střídavě za sebou** na kmitočtové ose, což vyplývá z typu použité struktury.

Nevýhodou je nutnost použití složitějšího matematického nástroje. Jelikož matice koeficientů  $\vec{\Omega}$  obsahuje hodnoty o velkém rozptylu dekadických řádů, vzniká zde riziko nepřesnosti numerického výpočtu.

### <span id="page-25-0"></span>**2.2 Metoda návrhu CPE na bázi geometrické řady**

Tato metoda využívá jiné velmi specifické úvahy uvedené v [7,8]. Základem je již známá struktura B, která je ovšem opatřená jistými korekčními prvky  $R_p$  a  $C_p$ . Jakmile jsou tyto prvky připojeny paralelně k ostatním sekcím struktury B, změní se povaha celého dvojpólu. Tím je **struktura B** modifikována a vzniká tak nová **struktura B-2** (obrázek 2.4).

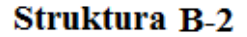

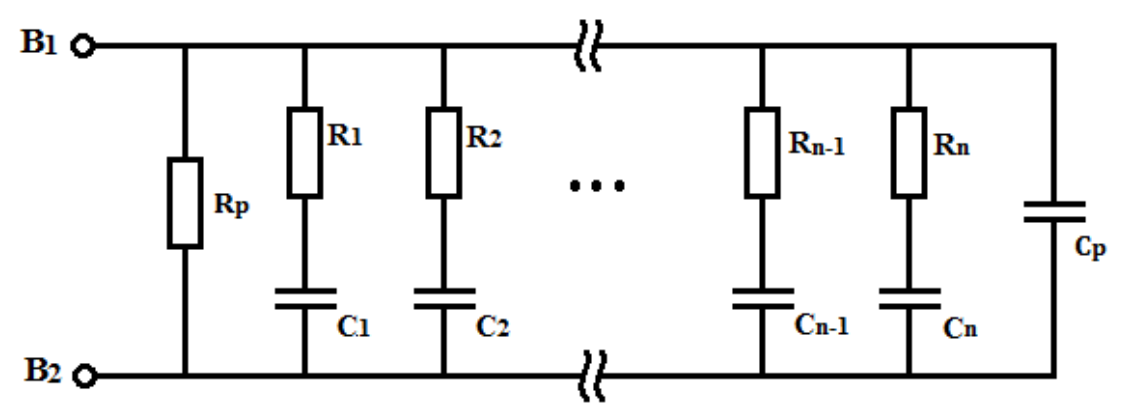

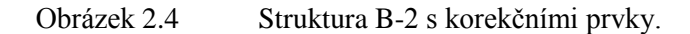

Jak je vidět na obrázku 2.5, na nízkých kmitočtech se projevuje rezistivní charakter  $R_p$ proto je argument blízký nule. Naopak na vysokých kmitočtech se dominantně projevuje  $C_p$  a argument konverguje k 90°. Modulová charakteristika (obrázek 2.6) naprosto koresponduje s charakterem argumentu.

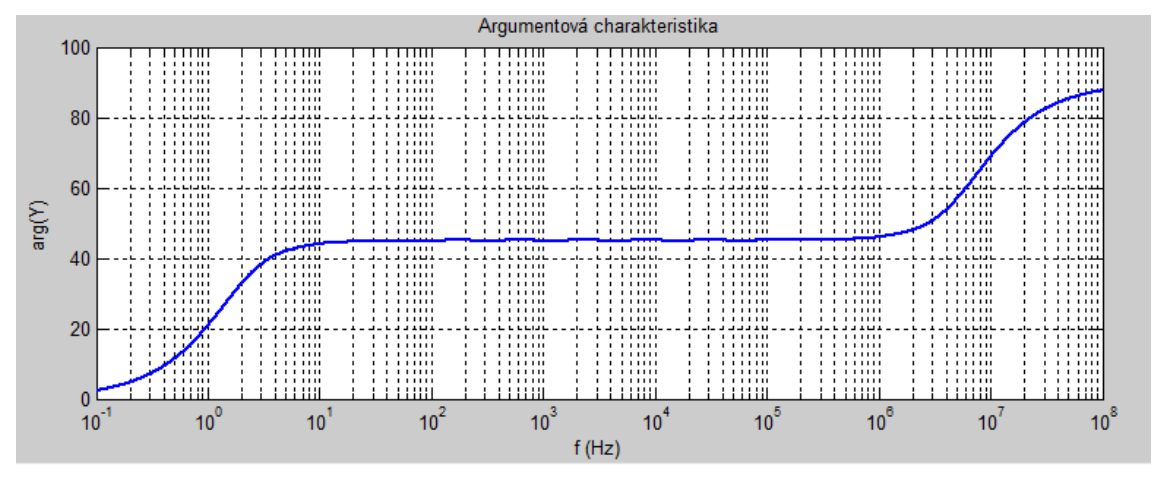

Obrázek 2.5 Charakter argumentu admitance struktury B-2.

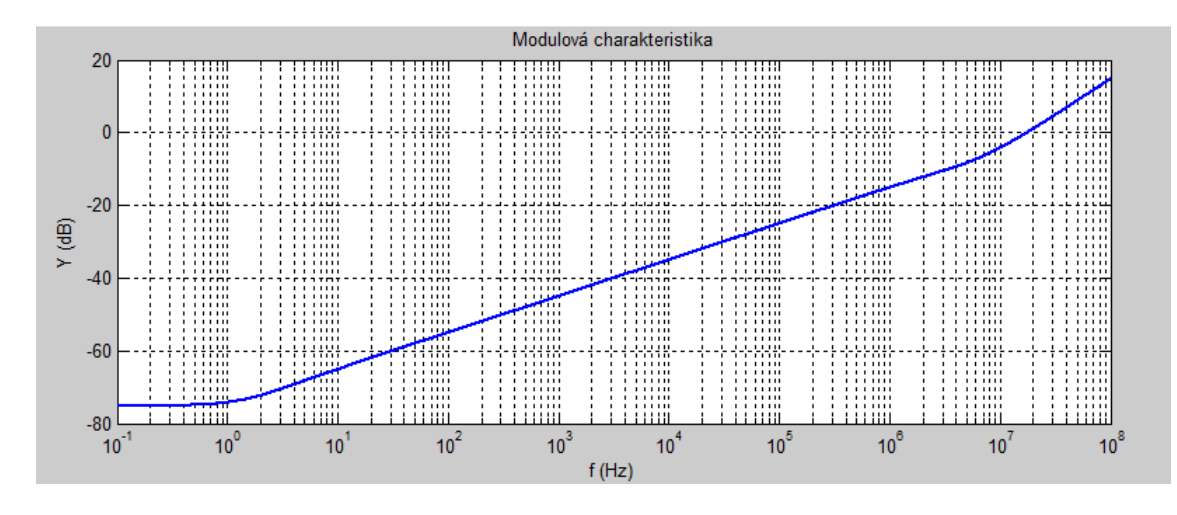

Obrázek 2.6 Charakter modulu admitance struktury B-2.

Samotné sekce struktury B se nyní mohou interpretovat jednoduššími vztahy právě díky připojení korekčních prvků. Pro  $i$ -tý prvek  $n$  sekcí platí:

$$
R_i = R_1 \cdot a^{i-1},\tag{2.2.1}
$$

$$
C_i = C_1.b^{i-1}.
$$
\n(2.2.2)

Zde  $\alpha$  a  $\beta$  jsou koeficienty geometrické řady. Jak již bylo řečeno, bez paralelních korekčních členů by řazení hodnot a do geometrické řady **nepřineslo** charakter konstantního argumentu. Pro hodnoty korekčních prvků platí:

$$
R_p = R_1 \cdot \frac{1-a}{a},\tag{2.2.3}
$$

$$
C_p = C_1 \cdot \frac{b^n}{1 - b}.\tag{2.2.4}
$$

Je třeba mít na paměti, že mezní kmitočty  $\omega_d$  a  $\omega_h$  zde nejsou přímo kmitočty pólů, neboť pro zachování zadaného kmitočtového rozsahu je potřeba přepočítat kmitočty pólů dané situaci. Platí empirické vztahy:

$$
\omega_{dp} = \omega_d 2^{2\alpha - \frac{n}{10} - 1},\tag{2.2.5}
$$

$$
\omega_{hp} = \omega_h 2^{2\alpha + \frac{n}{10} - 1}.
$$
\n(2.2.6)

Podíl kmitočtů krajních pólů je potom vyjádřen jako:

$$
k = \frac{\omega_{hp}}{\omega_{dp}} = \frac{\omega_h}{\omega_d} \cdot 2^{\frac{n}{5}}.
$$
 (2.2.7)

Pro celkovou admitanci struktury B-2 obecně platí:

$$
Y(s) = \frac{1}{R_p} + \sum_{i=1}^{n} \left( \frac{s_{R_i}^{\frac{1}{2}}}{s + \frac{1}{R_i C_i}} \right) + sC_p.
$$
 (2.2.8)

Pro střední kmitočet pásma vztah přechází do tvaru:

$$
Y(j\omega_s) = G_1 \frac{a}{1-a} + jG_1 A \sum_{i=0}^{n-1} \left( \frac{a^{-i}}{jA + (ab)^{-i}} \right) + jG_1 A \frac{b^n}{1-b}. \tag{2.2.9}
$$

Geometrický střed pracovního pásma je dán vztahem:

$$
\omega_s = \sqrt{\omega_h \omega_d} = \sqrt{\omega_{hp} \omega_{dp}} \cdot 2^{1-2\alpha}.
$$
 (2.2.10)

Je zavedena pomocná substituce:

$$
A=2^{1-2\alpha}\cdot\sqrt{k}.
$$

Pro další používání je vhodné vztah (2.2.9) upravit následovně:

$$
p = \frac{Y(j\omega_s)}{G_1} = \frac{a}{1-a} + jA \sum_{i=0}^{n-1} \left(\frac{a^{-i}}{jA + (ab)^{-i}}\right) + jA \frac{b^n}{1-b}.
$$
 (2.2.11)

Po podrobnější analýze vztahu (2.2.8) je zjevné, že **kmitočty pólů** původní struktury B se po připojení a nezmění. Proto je výhodné využívat i nadále **ekvidistantního rozložení pólů** v logaritmickém měřítku. Jestliže pro kmitočty pólů platí vztah (2.1.2), vznikne po dosazení vztahů (2.2.1) a (2.2.2) užitečný vztah:

$$
ab = 10^{-KROK}, \t(2.2.12)
$$

kde pro  $KROK$  platí vzorec (2.1.1). Koeficient  $\boldsymbol{a}$  lze vypočítat pomocí následujícího vztahu [6]:

$$
a = (ab)^{\alpha}, \tag{2.2.13}
$$

kde  $\alpha$  je fraktální řád z intervalu (0, 1). Logicky pro koeficient  $\boldsymbol{b}$  platí:

$$
b = \frac{ab}{a}.\tag{2.2.14}
$$

**Vstupními parametry** pro metodu jsou tedy oba mezní kmitočty  $\omega_d$  a  $\omega_h$ , řád struktury  $\alpha$ , amplituda zvlnění argumentu  $\Delta \varphi$  ve stupních a velikost modulu admitance  $|Y(\omega_s)|$  na středním kmitočtu pásma.

Nejprve je nutné provést odhad počtu sekcí  $n$ , který je funkcí zvlnění argumentu  $\Delta \varphi$ , řádu  $\alpha$  a podílu mezních kmitočtů  $\omega_d$  a  $\omega_h$ . Zvlnění  $\Delta \varphi$  je přímo funkcí proměnné *KROK*, proto je možné psát:

$$
n = \frac{\log_{\omega_d}^{\omega_h} + \text{KROK}}{\text{KROK} - 0.2 \log 2}.
$$
 (2.2.15)

Závislost  $\Delta \varphi = f(KROK)$  je zjištěna empiricky – zpracováním grafických výsledků v programu Matlab.

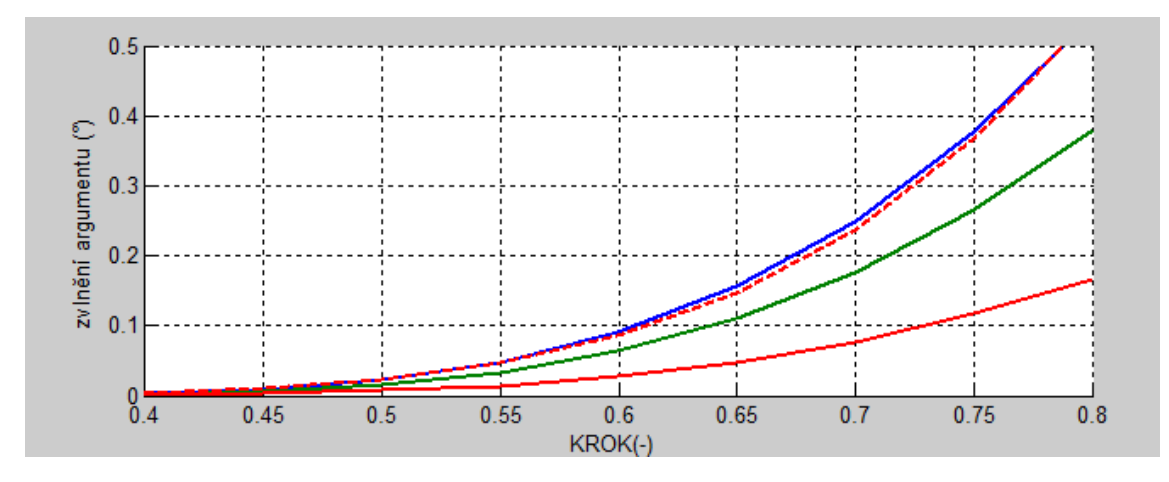

Obrázek 2.7 Závislost zvlnění argumentu na exponenciálním kroku.

Obrázek 2.7 zobrazuje hodnoty  $\Delta \varphi$  v závislosti na proměnné **KROK** s parametrem  $\alpha$ . Modrá křivka odpovídá  $\alpha = 0.5$ , zelená  $\alpha = 0.75$ , červená plná odpovídá  $\alpha = 0.9$  a červená čárkovaná křivka je výsledkem empirické aproximační funkce. Bylo zjištěno, že zvlnění závisí na řádu  $\alpha$  podle sudé funkce rozdílu  $\alpha - 1/2$ . Konkrétně zde vyhovuje funkce kosinus.

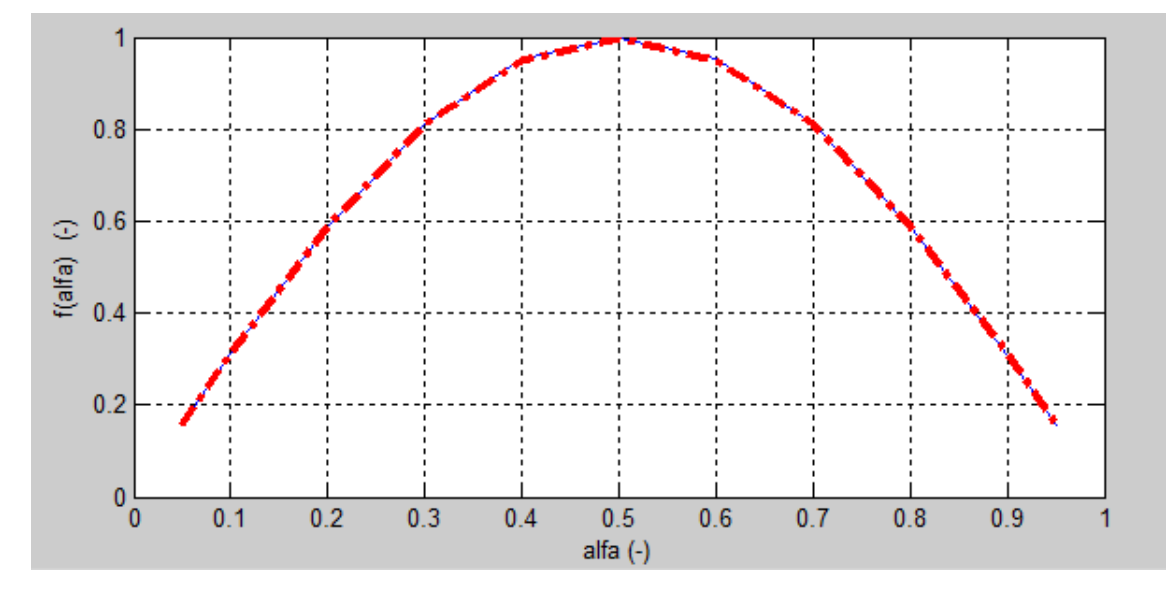

Obrázek 2.8 Funkce proměnné alfa - součást aproximační funkce.

Výsledná aproximační funkce zvlnění argumentu je následující:

$$
\Delta \varphi = f(\alpha) \left( 2 \left( 1 - \cos \left( \frac{\pi}{2} KROK \right) \right)^{3.5} - 0.003 \right). \tag{2.2.16}
$$

Pomocná funkce proměnné  $\alpha$  je:

$$
f(\alpha) = \cos(\pi(\alpha - 0.5)).
$$
 (2.2.17)

Po vyjádření proměnné KROK vznikne vztah:

$$
KROK = \frac{2}{\pi} arccos\left(1 - \left(\frac{\Delta\varphi}{2f(\alpha)} + 0.0015\right)^{\frac{2}{7}}\right).
$$
 (2.2.18)

Ze znalosti exponenciálního kroku a mezních kmitočtů lze vypočítat odhad počtu sekcí – vztah (2.2.13). Výslednou hodnotu je potřeba zaokrouhlit nahoru.

Dále následuje výpočet  $R_1$ , od něhož se odvíjí celá geometrická řada rezistorů i kapacitorů (přepočteno přes kmitočty pólů). Je zde použit dříve odvozený vztah (2.2.11) ve více kompaktní formě:

$$
G_1 = \frac{Y(\omega_s)}{p} = \frac{|Y(\omega_s)|e^{j\alpha \frac{\pi}{2}}}{p},
$$

Zde modul  $|Y(\omega_s)|$  je znám jako vstupní parametr CPE a proměnnou  $p$  je nutné vypočítat sumou komplexních lomených výrazů (2.2.11).

#### <span id="page-29-0"></span>**2.2.1 Příklad**

Zadáno:  
\n
$$
\varphi_s = 30^\circ, \Delta \varphi = 0.1^\circ, f_d = 10 Hz, f_h = 1 MHz, |Y(\omega_s)| = 0.05 S.
$$
  
\nVýpočet:  
\n $\omega_d = 2\pi f_d \approx 62.83 rad/s$   
\n $\omega_h = 2\pi f_h \approx 6.283 \cdot 10^6 rad/s$   
\n $\alpha = \frac{\varphi_s}{90} \approx 0.333 (-)$   
\n $f(\alpha) = \cos((\alpha - 0.5)\pi) \approx 0.866 (-)$   
\n $KROK = \frac{2}{\pi} arccos \left(1 - \left(\frac{\Delta \varphi}{2f(\alpha)} + 0.0015\right)^{\frac{2}{7}}\right) \approx 0.6262 (-)$   
\n $n = \frac{\log \frac{\omega_h}{\omega_d} + RROK}{KROK - 0.2 \log 2} \approx 9.94 (-)$ , potom  $n = 10$ .  
\n $\omega_{dp} = \omega_d 2^{2\alpha - \frac{n}{10} - 1} \approx 24.933 rad/s$   
\n $\omega_{hp} = \omega_h 2^{2\alpha + \frac{n}{10} - 1} \approx 9.973 \cdot 10^6 rad/s$   
\nPro zaokrouhlený počet sekcí je třeba znova vypočítat exponentiální krok.

$$
KROK = \frac{\log_{\omega_{dp}}^{\omega_{dp}}}{n-1} \approx 0.6225 (-)
$$
  
\n
$$
k = \frac{\omega_{hp}}{\omega_{dp}} \approx 400000 (-)
$$
  
\n
$$
ab = 10^{-KROK} \approx 0.2385 (-)
$$
  
\n
$$
a = (ab)^{\alpha} = 0.6202 (-); \quad b = \frac{ab}{a} = 0.3846 (-)
$$

Jakmile jsou známy koeficienty geometrické řady, následuje výpočet rezistoru  $R_1$ :

$$
A = 2^{1-2\alpha} \sqrt{k} \approx 796.88 \ (-)
$$
  
\n
$$
p = \frac{a}{1-a} + jA \sum_{i=0}^{n-1} \left( \frac{a^{-i}}{jA + (ab)^{-i}} \right) + jA \frac{b^n}{1-b} = 23.438 \cdot e^{j30^\circ}
$$
  
\n
$$
R_1 = \frac{p}{Y(\omega_s)} = 468.76 \ \Omega
$$

Výpočet kapacity první sekce:

$$
C_1 = \frac{1}{\omega_{dp} \cdot R_1} = 85.59 \,\mu F
$$

Nyní se postupuje podle vzorců (2.2.1) a (2.2.2).

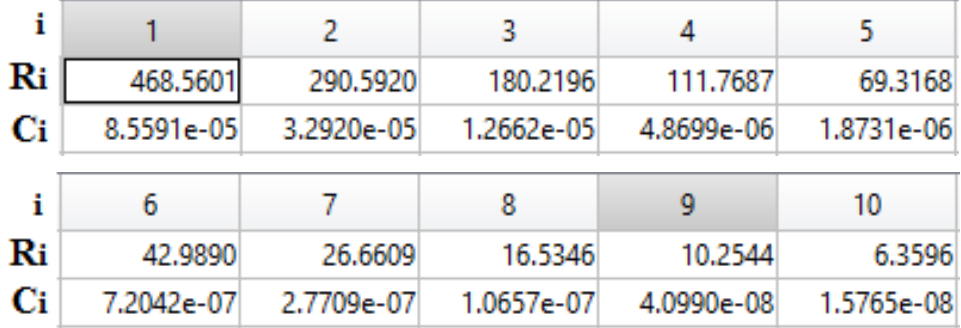

Obrázek 2.3 Výčet hodnot R a C.

<span id="page-30-0"></span>
$$
R_p = R_1 \frac{1-a}{a} = 286.96 \text{ }\Omega
$$

$$
C_p = C_1 \frac{b^n}{1-b} = 9.853 \text{ } nF
$$

Následuje kontrola správnosti návrhu v OrCad PSpice.

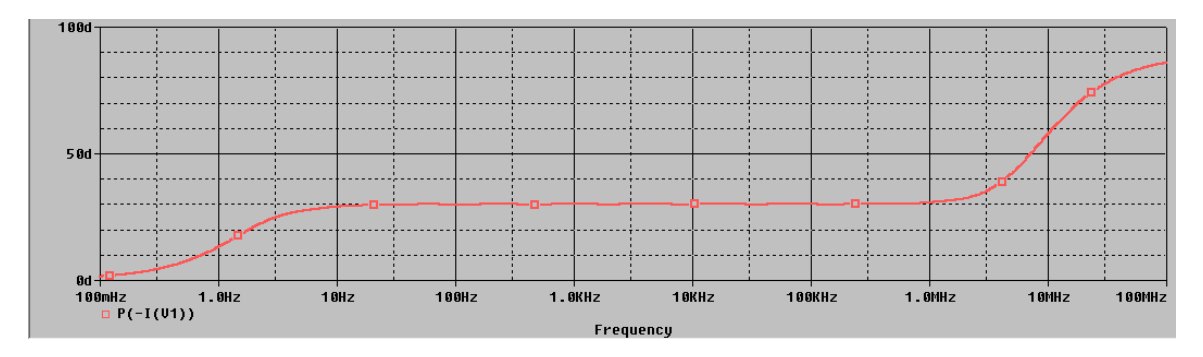

Obrázek 2.9 Argumentová charakteristika ze simulátoru PSpice.

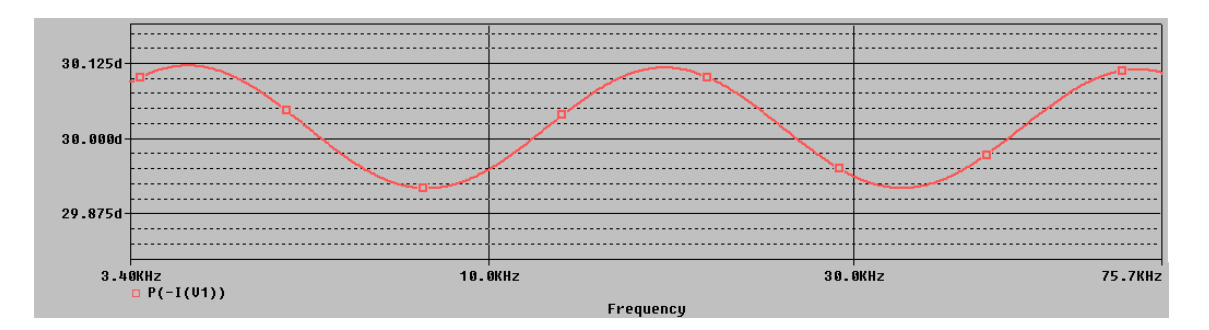

Obrázek 2.10 Detail zvlnění argumentové charakteristiky v PSpice.

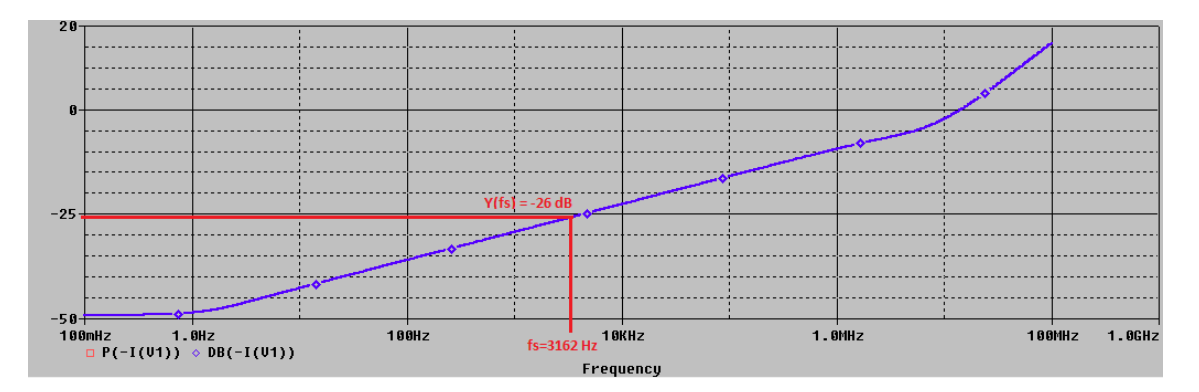

Obrázek 2.11 Modulová charakteristika v PSpice.

Výsledky simulace jsou - jak je vidět z obrázků 2.9, 2.10 a 2.11 – dost uspokojivé.

Metoda se jeví jako ideální pro návrh **struktury B-2**, a eventuálně také (po jistých úpravách - přidání korekčního sériového rezistoru a kondenzátoru) struktury A. Svou jednoduchostí a hlavně nenáročností na výpočetní techniku se staví před metodu lineárních rovnic a uživatelsky disponuje **praktičtějšími vstupními parametry** než původní metoda publikovaná v [7].

### <span id="page-32-0"></span>**3 ANALOGOVÉ POSOUVAČE FÁZE**

Jak již bylo nastíněno v úvodu práce, analogové prvky (dvojpóly) celistvých řádů dosahují argumentu impedance pouze v celistvém násobku 90°. To platí analogicky i pro přenosy dvojbranů, a to jak pasivních, tak i aktivních. Dvojbrany celistvých řádů mohou asymptoticky (na limitních hodnotách kmitočtu) posouvat fázi signálu o  $\Delta \varphi = n \cdot 90^{\circ}$ , kde n je přirozené číslo (případ  $n = +1$  je pro tzv. obvod s minimální fází). Dále pak samotná hodnota fáze při obou limitních kmitočtech nabývá pouze  $+n \cdot 90^\circ$ . Nahrazením obyčejného akumulačního prvku fraktálním dvojpólem CPE je možné tato fundamentální pravidla porušit [4] – vzniká **fraktální posouvač fáze** (dále jen FPF).

Fázovače signálů se dělí na **asymptotické** – pracující v širokém kmitočtovém pásmu (i když stále omezeném), kde se fáze asymptoticky blíží svým mezním hodnotám a na fázovače **s omezeným kmitočtovým pásmem**, kdy jediným požadavkem je, aby dva zadané krajní body (fáze na určitých kmitočtech) byly proloženy monotónně rostoucí/klesající křivkou. Kapitola se zabývá převážně teoretickým návrhem obou typů fázovačů signálu.

#### <span id="page-32-1"></span>**3.1 Asymptotické fázovače signálů**

Z klasické teorie analogových obvodů jsou známy obvodové topologie různých asymptotických fázovačů signálu (dále jen APS – asymptotic phase shifter) pro celistvý řád. Dělí se na obvody s **rostoucí/klesající fází** [5,6] (IP/DP – increasing/decreasing phase). Nejznámější je jistě invertující všepropustný fázovací článek (dále jen VFČ) prvního řádu s přenosem napětí v Laplaceově transformaci:

$$
K(s) = -\frac{s - \omega_0}{s + \omega_0}.\tag{3.1.1}
$$

Pro jeho fázový posuv platí:

$$
\varphi(\omega) = -2 \cdot \arctan\left(\frac{\omega}{\omega_0}\right). \tag{3.1.2}
$$

Zde  $\omega_0$  je mezní kmitočet, na němž je  $\varphi = \frac{\pi}{2}$  $\frac{\pi}{2}$ . Asymptotický rozdíl fází Δ $\varphi = \pi$  rad. Modul přenosu je ideálně konstantní a existuje jak pasivní, tak aktivní obvodová realizace. Je žádoucí, aby fázový rozdíl Δφ nabýval libovolných hodnot z intervalu (0,π). Nabízí se myšlenka místo obyčejného akumulačního prvku implementovat CPE – viz obrázek 3.1.

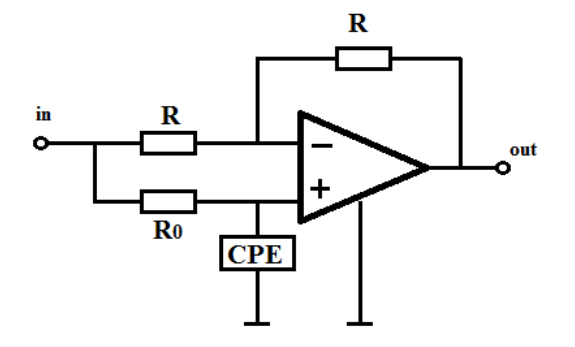

<span id="page-32-2"></span>Obrázek 3.1 Allpass filtr (VFČ) - nahrazení kondenzátoru prvkem CPE.

Vznikne však přenosová funkce:

$$
K(s) = -\frac{s^{\alpha} - \omega_0^{\alpha}}{s^{\alpha} + \omega_0^{\alpha}}.
$$
 (3.1.3)

Jelikož platí:

$$
s^{\alpha} = j^{\alpha} \omega^{\alpha} = \omega^{\alpha} \left( \cos \left( \alpha \frac{\pi}{2} \right) + j \sin \left( \alpha \frac{\pi}{2} \right) \right), \tag{3.1.4}
$$

není modul přenosu konstantní s kmitočtem. Obvod se chová jako **nekvalitní pásmová zádrž** na kmitočtu  $ω_0$ , přičemž pro  $α → 1$  se průběh modulu narovnává. Navíc rozdíl  $Δφ$  je stále roven  $\pi$  rad. Nejlépe je tato situace ilustrována v zobrazení nul a pólů v komplexní kmitočtové doméně – viz obrázek 3.2.

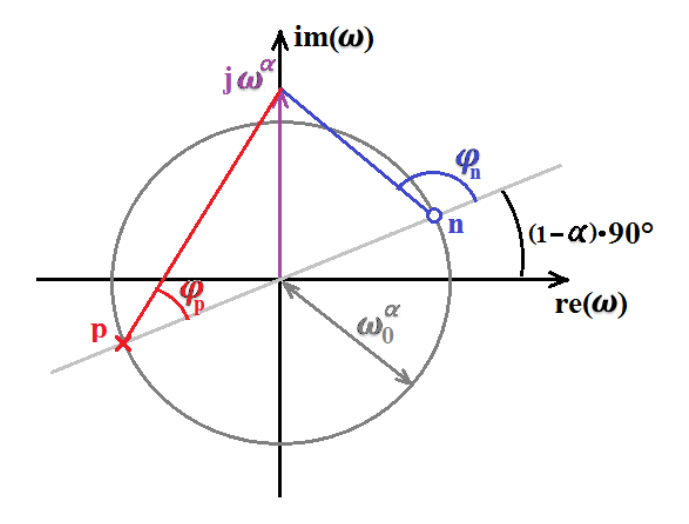

Obrázek 3.2 Zobrazení nul a pólů obyčejného VFČ s CPE.

<span id="page-33-0"></span>Naklonění přímky s nulou a pólem lze vysvětlit úpravou vztahu (3.1.3) do tvaru:

$$
\overrightarrow{K(\omega)} = -\frac{\omega^{\alpha} e^{j\alpha \frac{\pi}{2}} - \omega_0^{\alpha}}{\omega^{\alpha} e^{j\alpha \frac{\pi}{2}} + \omega_0^{\alpha}} = -\frac{j\omega^{\alpha} - \omega_0^{\alpha} e^{j\frac{\pi}{2}(1-\alpha)}}{j\omega^{\alpha} + \omega_0^{\alpha} e^{j\frac{\pi}{2}(1-\alpha)}}.
$$
(3.1.5)

Zde jsou polohy nul a pólů komplexními čísly, nikoli však komplexně sdruženými dvojicemi, jak je tomu v klasické teorii obvodů. Z obrázku 3.2 lze vidět, proč není modul přenosu konstantní. Vzdálenosti nuly a pólu od polohy  $j\omega^{\alpha}$  jsou (s rostoucím kmitočtem) nejprve totožné, poté nabývají maxima svého podílu při  $\omega = \omega_0$  a při dalším zvyšování kmitočtu se pomalu opět srovnávají. Rozdíl  $\varphi_n - \varphi_p$  je nejprve roven nule (invertující zapojení) a poté klesá k −180 °.

Grafickou metodou návrhu je možné přijít na **teoretický koncept obvodu**, jenž má konstantní modul přenosu a jehož fázový rozsah  $\Delta \varphi = \alpha \pi$ . Jde tedy o **dokonalý fraktální VFČ** (obrázek 3.3).

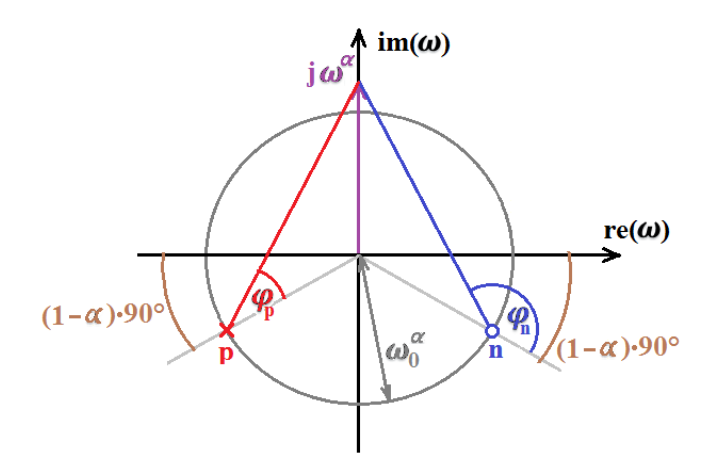

Obrázek 3.3 Zobrazení nul a pólů ideálního fraktálního VFČ.

<span id="page-34-0"></span>Vztah pro přenos ideálního článku podle obrázku 3.3 je:

$$
\overrightarrow{K(\omega)} = \frac{j\omega^{\alpha} - \omega_0^{\alpha}e^{-j\frac{\pi}{2}(1-\alpha)}}{j\omega^{\alpha} + \omega_0^{\alpha}e^{j\frac{\pi}{2}(1-\alpha)}}.
$$

Po úpravě vznikne tvar:

$$
K(s) = \frac{s^{\alpha} + \omega_0^{\alpha} e^{j\alpha \pi}}{s^{\alpha} + \omega_0^{\alpha}} = \frac{Y_{\alpha}(s) + Ge^{j\alpha \pi}}{Y_{\alpha}(s) + G}.
$$
 (3.1.6)

Zde figuruje  $Y_\alpha$  jako admitance prvku CPE, vodivost G a dále prvek Ge<sup>ja $\pi$ </sup>, který má též rozměr vodivosti, avšak je komplexní a kmitočtově nezávislý. Takový prvek již z principu nelze sestrojit. Proto zůstává koncept ideálního fraktálního VFČ **nedosažitelný**.

Dále se práce zabývá některými příklady APS s kmitočtově závislým modulem přenosu. Obvody jsou realizovány pomocí invertujícího zapojení OZ s napěťovou zpětnou vazbou (VFOA), jelikož jeho napěťová přenosová funkce je přímo podílem dvou impedancí.

V podstatě může jako FPF (APS-DP) fungovat i aktivní fraktální dolní propust zobrazená na obrázku 3.4.

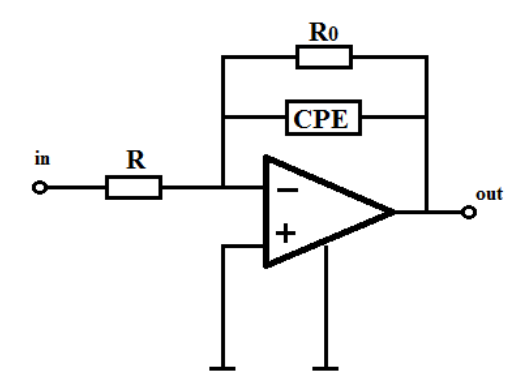

<span id="page-34-1"></span>Obrázek 3.4 Aktivní fraktální dolní propust.

Napěťová přenosová funkce je dána:

$$
K_1(s) = -\frac{G}{Y_\alpha(s) + G_0} = -\frac{K_0 \omega_0^{\alpha}}{s^{\alpha} + \omega_0^{\alpha}},
$$
\n(3.1.7)

Zde se fáze mění v intervalu  $(\pi, \pi)$  (1 –  $\frac{\alpha}{2}$  $\left(\frac{a}{2}\right)$ , což ilustruje polární graf napěťového přenosu na obrázku 3.5. Jsou zde 3 průběhy odpovídající řádům  $\alpha = \frac{1}{4}$ ,  $\frac{1}{2}$  a  $\frac{3}{4}$  počínaje modrou křivkou.

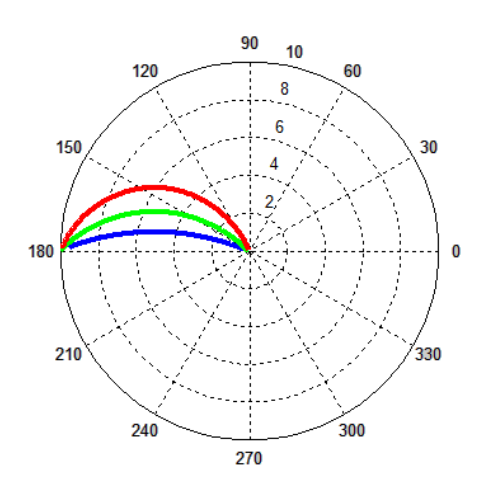

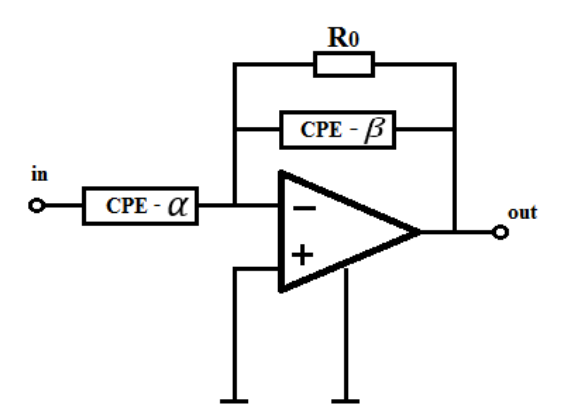

Obrázek 3.5 Polární graf přenosové funkce  $K_1(s)$ .

Obrázek 3.6 Obvodová realizace přenosové funkce  $K_2(s)$ .

Další obvod, který mimo změnu fáze umožňuje také nastavení počáteční fáze je ilustrován na obrázku 3.6. Jeho přenosová funkce je:

$$
K_2(s) = -\frac{Y_{\alpha}(s)}{Y_{\beta}(s) + G} = -\frac{D_{\beta}}{D_{\alpha}} \frac{s^{\alpha}}{s^{\beta} + \omega_0^{\beta}}.
$$
 (3.1.8)

Admitance CPE jsou zde  $Y_\alpha(s) = D_\alpha^{-1} s^\alpha$  a  $Y_\beta(s) = D_\beta^{-1} s^\beta$ , přičemž mezní kmitočet pólu je  $\omega_{0}{}^{\beta}=D_{\beta}G.$  Přenos v polárním zobrazení je na obrázku 3.7 a zobrazuje tři průběhy, kde řád  $\alpha$ roste od 0.1 do 0.45 a řád  $\beta$  je vždy dvojnásobkem  $\alpha$  (pro dodržení symetrie, nemusí být však nutně pravidlem). Červená křivka odpovídá  $\alpha = 0.1$ .

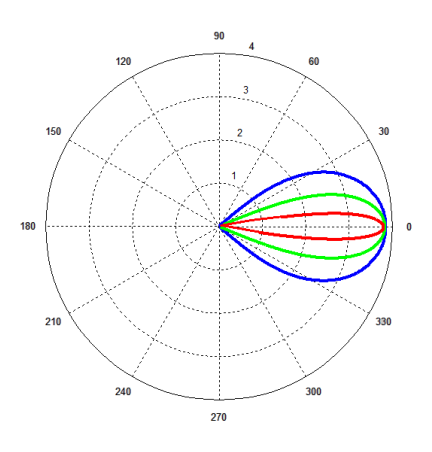

Obrázek 3.7 Polární graf přenosové funkce  $K_2(s)$ .

#### <span id="page-36-0"></span>**3.2 Posouvače s omezeným pracovním pásmem**

Předchozí podkapitola se zabývá posouvači fáze, jejichž pracovní pásmo je omezeno prakticky pouze pracovním pásmem CPE a použitých aktivních prvků. Nyní je hlavním úkolem navrhnout dvojbran, jehož fázová charakteristika **prokládá dva body** ve fázověkmitočtové doméně **monotónní spojitou hladkou křivkou** [4,5,6]. Tyto obvody jsou označovány zkratkou **RPS** – restricted phase shifters.

Zde existují dvě možnosti proložení, kde každá ústí v jinou metodu návrhu a potažmo obvodovou realizaci.

- 1. Libovolné monotónní proložení ve tvaru funkce arc-tangens.
- 2. Proložení, kdy inflexní bod funkce arc-tangens je uprostřed dvou zadaných bodů (v semilogaritmickém měřítku).

#### <span id="page-36-1"></span>**3.2.1 Libovolné proložení ve tvaru funkce arc-tangens**

Zde je hlavní výhodou fakt, že k realizaci není potřeba FPF (viz. podkapitola 3.1), nýbrž pouze článek VFČ **celistvého řádu** (allpass filter) v kaskádě s fraktálním integrátorem resp. derivátorem. Je třeba brát na vědomí, že klasický VFČ lze realizovat pouze jako obvod s klesající fází – DP.

Jsou zadány body  $A = [f_1, \varphi_1]$  a  $B = [f_2, \varphi_2]$  a je známo, že bude použit VFČ o určitém inflexním bodu  $f_0$  a celistvém řádu  $n$  a fraktální integrátor/derivátor řádu  $\alpha$ . Pro logaritmické měřítko se vyplatí pracovat s exponenty daných kmitočtů

$$
e_1 = \log f_1 \text{ a } e_2 = \log f_2. \tag{3.2.1}
$$

Prvním krokem návrhu je ověření, zda strmost  $\Delta \varphi / \Delta e$  poklesu z A do B je splnitelná daným řádem *n*. Platí podmínka:

$$
\left|\frac{\Delta\varphi}{\Delta e}\right| < \left|\frac{4n}{\Delta e}\left(\arctan\left(10^{\Delta e/2}\right) - \frac{\pi}{4}\right)\right|,\tag{3.2.2}
$$

kde  $\Delta \varphi = \varphi_2 - \varphi_1$  a  $\Delta e = e_2 - e_1$ . Pokud není podmínka splněna, je třeba zvýšit řád *n*. Samotné proložení bodů je vykonáno funkcí:

$$
\varphi(f) = -n \cdot 2 \cdot \arctan\left(\frac{f}{f_0}\right) + \alpha \frac{\pi}{2}.
$$
 (3.2.3)

Pro zjištění kmitočtu inflexního bodu je potřeba numericky vyřešit transcendentální rovnici pro  $f_0$ :

$$
\arctan\left(\frac{f_1}{f_0}\right) - \frac{\Delta\varphi}{2n} - \arctan\left(\frac{f_2}{f_0}\right) = 0. \tag{3.2.4}
$$

Zde poslouží Newtonova metoda tečen, nebo další iterační principy. Obecně jsou zde **dvě relevantní řešení** (kladné kořeny rovnice), ze kterých je třeba vybrat to výhodnější až na základě vypočteného řádu  $\alpha$ . K tomu slouží následující vztah:

$$
\alpha = \frac{2}{\pi} \bigg( \varphi_2 + 2n \cdot \arctan\left(\frac{f_2}{f_0}\right) \bigg). \tag{3.2.5}
$$

Na obrázku 3.8 lze vidět výsledný průběh funkce spolu s krajními body.

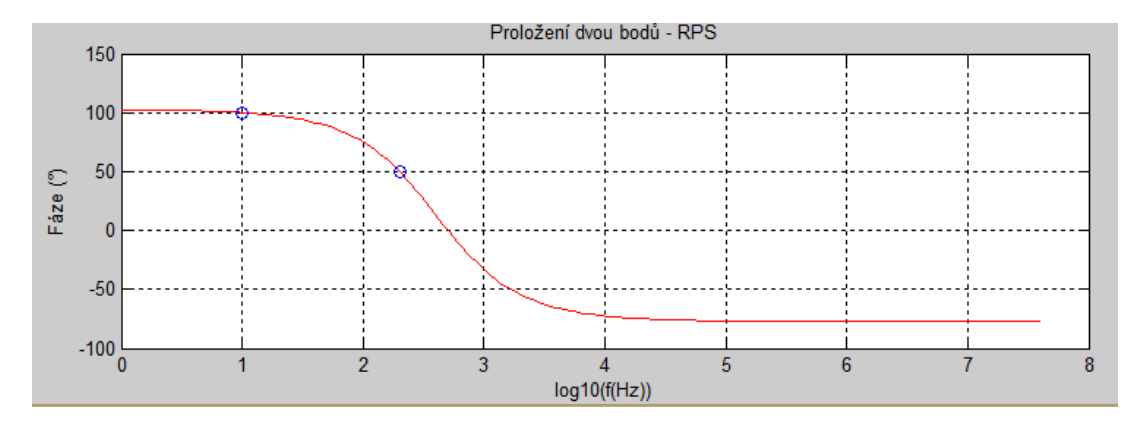

Obrázek 3.8 Příklad proložení bodů ve fázově-kmitočtové rovině.

Touto metodou lze teoreticky proložit **jakékoliv dva body**, avšak pouze při **klesající tendenci fáze**. Použitím klasického fázovacího článku prvního řádu (nebo jich kaskády) bude modul celkového přenosu ovlivněn pouze fraktálním integrátorem resp. derivátorem zajištujícím konstantní fázový posuv o  $\alpha \frac{\pi}{2}$  $\frac{\pi}{2}$ . Nevýhodou však může být fakt, že se inflexní bod může nacházet jak uvnitř, tak vně intervalu  $\langle f_1 | f_2 \rangle$ .

#### <span id="page-37-0"></span>**3.2.2 Proložení s inflexním bodem uprostřed pásma**

Koncept umístění inflexního bodu mezi krajní kmitočty RPS se jeví jako nejvíce vyhovující, jelikož je z něj patrný klasický průběh tvaru arc-tangens (je zde lineární část). Je jasné, že pro realizaci již nestačí použít VFČ jako u metody libovolného proložení, nýbrž je nezbytná přítomnost FPF (resp. jejich kaskády) v kombinaci s fraktálním derivátorem resp. integrátorem (pro nastavení počáteční fáze). Průběh fázové charakteristiky je dán funkcí:

$$
\varphi(f) = n \cdot \arctan\left(\frac{\sin\left(\alpha_1 \frac{\pi}{2}\right)}{\cos\left(\alpha_1 \frac{\pi}{2}\right) + \left(\frac{f_0}{f}\right)^{\alpha_1}}\right) + \alpha_2 \frac{\pi}{2}.
$$
 (3.2.6)

Zde je *n* rovno počtu FPF v kaskádě,  $\alpha_1$  je jejich fraktální řád a  $\alpha_2$  je řád fraktálního derivátoru/integrátoru. Znaménko řádu *n* určuje, zda se jedná o RPS-DP (záporné) nebo RPS-IP (kladné).

Návrh se provádí podobně jako u metody libovolného proložení – numerickým výpočtem  $\alpha_1$  z transcendentální rovnice (3.2.7) a výpočtem  $\alpha_2$  z explicitního vyjádření (3.2.8). Vztahy jsou následující:

$$
\frac{\Delta \varphi}{2} - n \cdot \arctan\left(\frac{\sin(\alpha_1 \frac{\pi}{2})}{\cos(\alpha_1 \frac{\pi}{2}) + (\frac{f_1}{f_2})^{\alpha_1/2}}\right) + \alpha_1 \frac{\pi}{4} n = 0, \qquad (3.2.7)
$$

$$
\alpha_2 = \frac{2}{\pi} \left(\varphi_s - n \alpha_1 \frac{\pi}{4}\right). \qquad (3.2.8)
$$

Vstupní parametry návrhu jsou opět kmitočty krajních bodů  $f_1, f_2$  a příslušné hodnoty fází  $\varphi_1$ ,  $\varphi_2$ . Proměnná  $\varphi_s$  je aritmetickým průměrem krajních fází:

$$
\varphi_s = \frac{\varphi_1 + \varphi_2}{2}.\tag{3.2.9}
$$

Výsledný průběh fázové charakteristiky RPS-DP je na obrázku 3.11.

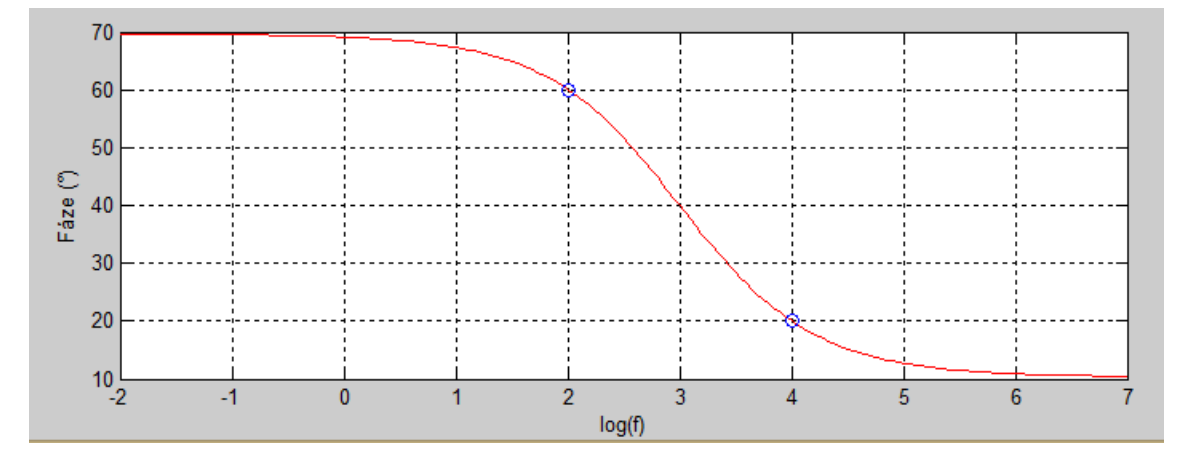

Obrázek 3.9 Proložení fázovou charakteristikou s inflexním bodem uprostřed pásma.

Průběh spojnice dvou zadaných bodů je zde téměř lineární (v logaritmické míře) oproti metodě libovolného proložení. Nicméně podstatnou nevýhodou je nutnost použití FPF namísto VFČ a pro větší  $\Delta \varphi$  se může jednat o kaskádu totožně naladěných FPF.

### <span id="page-39-0"></span>**4 VLASTNÍ REALIZACE CPE**

Bylo zde zvoleno uspořádání na DPS se dvěma vrstvami spojů (oboustranná) viz Obrázek 4.1. Výstupem DPS je konektor SMA. Na každé straně je 7 sekcí RC tvořených uhlíkovými rezistory SMT v pouzdře 1206 a MLCC kondenzátory v pouzdrech 0805 a 1206. Jelikož jsou součástky vyráběny v normovaných řadách hodnot, bylo k dosažení přesné kapacity resp. odporu využito paralelní spojení dvou a více součástek.

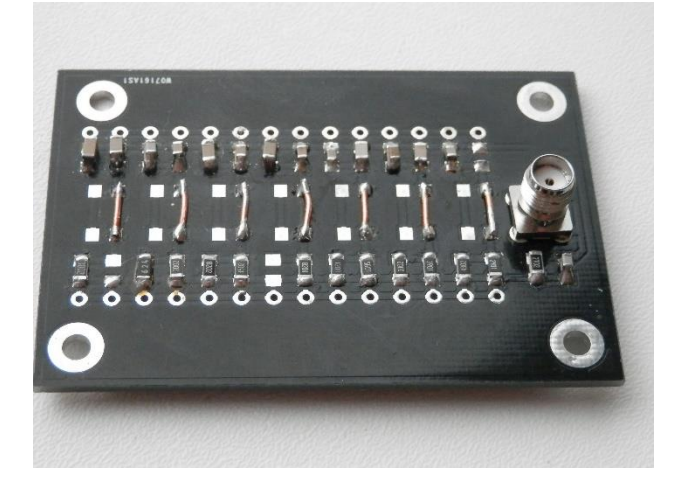

Obrázek 4.1 Deska plošných spojů CPE.

Takto navržené paralelní kombinace byly ještě před vzájemným spojením s protější kombinací (připájením drátové propojky - viz Obrázek 4.1) proměřeny RLC měřičem. Hodnoty odporů se od požadovaných lišily maximálně o 1%. Avšak hodnoty kapacity bylo o poznání složitější doladit. Hlavní příčinou byla velká výrobní tolerance kapacit (až 10%). Dále je zde známý fenomén teplotní závislosti kapacity, což v kombinaci s pájením značně prodlužovalo dobu konstrukce (chladnutí a následné měření).

Celkem byly realizovány tři CPE o řádech 0,25, 0,5 a 0,75. Všechny byly navrženy pro akustické pásmo od  $5 Hz$  po  $50 kHz$  a jejich impedanční parametr (popsán modulem admitance v geometrickém středu pásma – viz kapitola 2.2) byl volen tak, aby krajní hodnoty kapacit a odporů vycházely "přípustně"(tj. odpory od desítek  $\Omega$  do stovek k $\Omega$  a kapacity od desítek  $pF$  do *jednotek*  $\mu$ *F*). Byla použita metoda návrhu na bázi geometrické řady (viz kapitola 2.2).

### <span id="page-39-1"></span>**4.1 Měření kmitočtových charakteristik CPE**

Nejprve bylo zamýšleno měřit charakteristiky CPE pomocí různých moderních aktivních funkčních bloků (proudový konvejor, CFOA, VFOA). Nicméně u všech se začaly projevovat nežádoucí parazitní vlastnosti (dokonce i v akustickém pásmu). Nejčastějším problémem byl konečný výstupní a vstupní odpor aktivního prvku.

Hlavní myšlenkou bylo měření vstupního a výstupního napětí dvojbranu, přičemž jedno nese informaci o fázi proudu CPE a druhé o fázi napětí. Například pro CFOA typu **AD844AN**  situaci názorně vystihují obrázky 4.2 a 4.3.

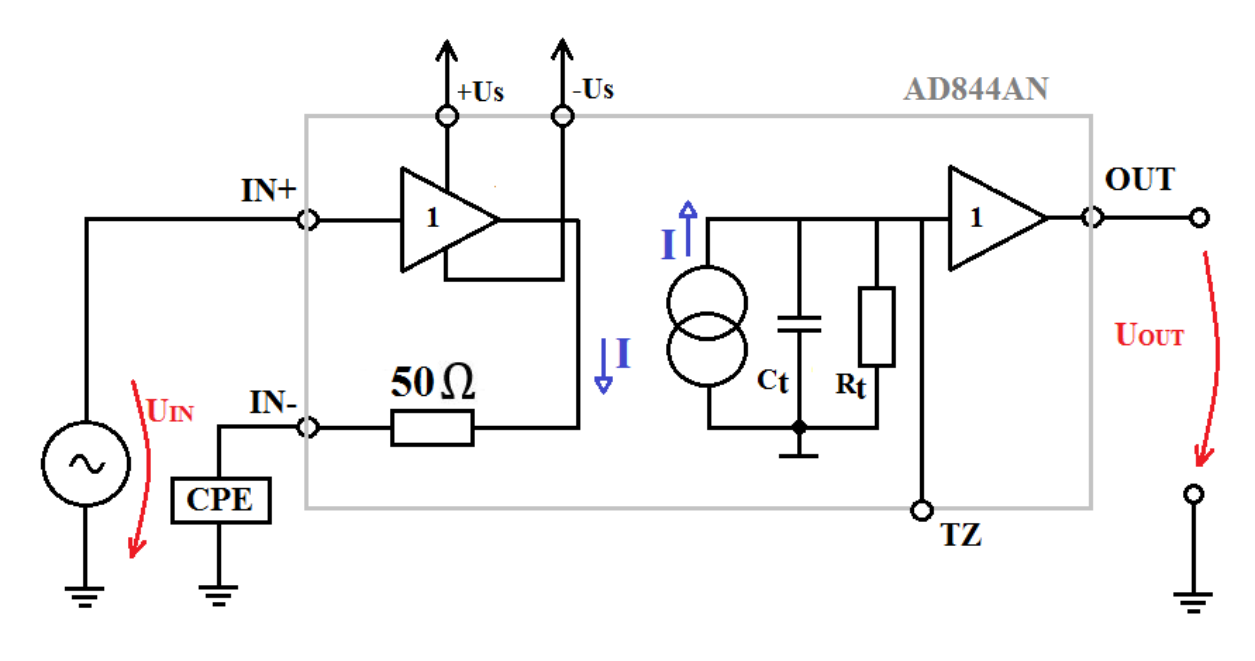

<span id="page-40-0"></span>Obrázek 4.2 Měření CPE pomocí AD844AN - zapojení č. 1.

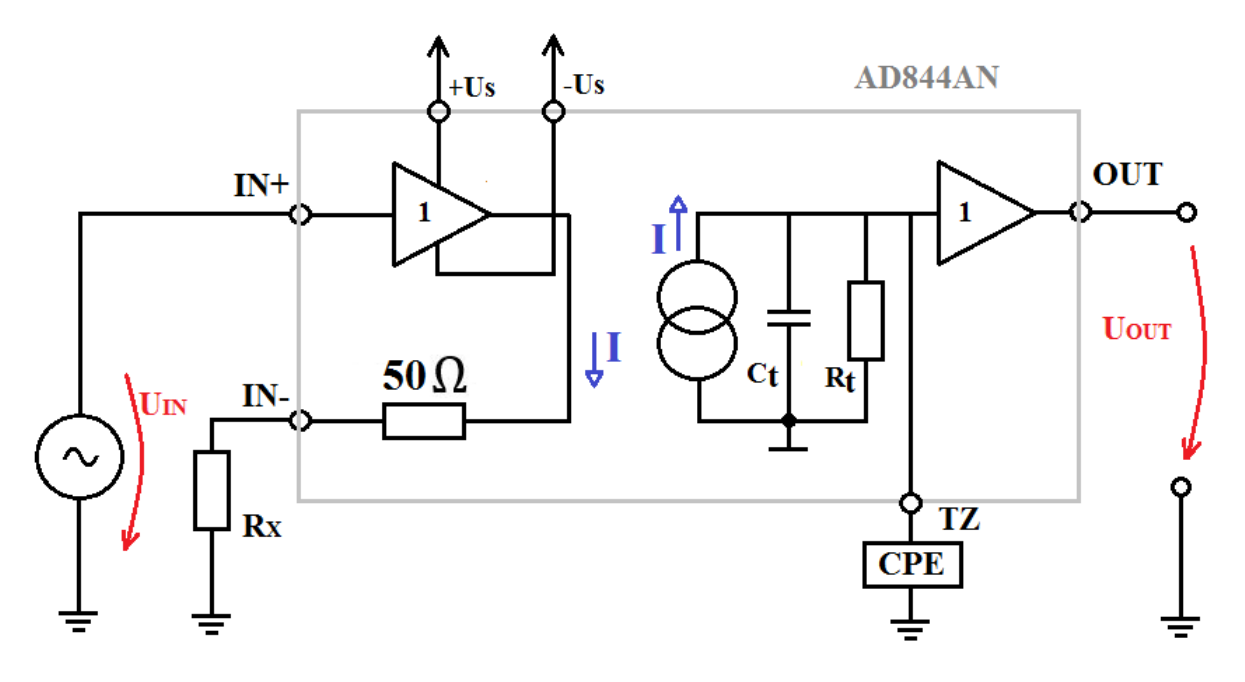

<span id="page-40-1"></span>Obrázek 4.3 Měření CPE pomocí AD844AN - zapojení č. 2.

Na obrázku 4.2 je prvek CPE připojen na záporný vstupní pin AD844AN. Informace o **fázi proudu** CPE je zrcadlena ve výstupním napětí  $\vec{U}_{OUT}$ . Nicméně vstupní napětí (na výstupu levého napěťového sledovače) je přivedeno nikoliv na samotný CPE, nýbrž na sériové spojení rezistoru 50 Ω a CPE. Tudíž fázový posuv mezi napětím  $U_{OUT}$  a  $U_{IN}$  není argumentem impedance CPE.

Další nápad byl využít k měření CPE svorku **TZ** (obrázek 4.3). Zde však měření nefungovalo

vůbec – výstupní signál byl velmi rušen vlastní oscilací obvodu. Důvodem může být fakt, že uzel spojení interních transimpedančních prvků  $R_t \cong 3 M\Omega$  a  $C_t \cong 4.5 pF$  není uzemněn do signálové země, ale pouze do jistého pomocného interního zemnícího potenciálu.

Přistoupilo se tedy na snad nejjednodušší metodu měření – **měření impedance na napěťovém děliči**.

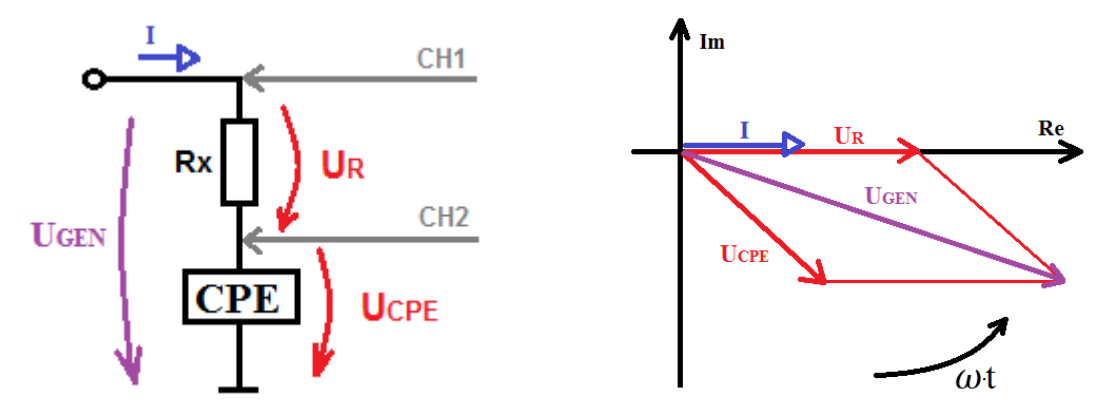

Obrázek 4.4 Měřicí uspořádání - schéma a fázorový diagram.

Jak ilustruje obrázek 4.4 - vlevo, byl do série s CPE vložen rezistor  $Rx$ , a jelikož napětí na něm reprezentuje proud obou prvků v sérii, platí pro modul impedance CPE vztah:

$$
|Z_{CPE}| = R_X \frac{|U_{CPE}|}{|U_{Rx}|}. \tag{4.1.1}
$$

Ovšem pro měření fázového posunu mezi  $U_{CPE}$  a  $I_{CPE}$  je nutné zajistit přímé měření signálu, který nese informaci o fázi proudu v CPE. Většina osciloskopů má společný zemní potenciál pro všechny vstupní kanály, a proto je nutné měřit napětí  $U_{GEN}$  a  $U_{CPE}$  a přímo na osciloskopu provést operaci rozdílu (nabídka MATH). Tím lze získat průběh  $U_R$ . Problémem nyní je přesné měření fázového posuvu mezi  $U_R$  a  $U_{CPE}$ . Nejvýhodnější je použití osciloskopu, který umožňuje automatické měření fázového posuvu mezi vstupními kanály, ale také mezi výsledky matematických operací. V takto nastaveném režimu je možné s dostatečnou přesností měřit argument admitance (fázi) CPE.

Hodnotu  $R_x$  je potřeba průběžně měnit tak, aby byla řádově stejná, jako aktuální modul impedance CPE. K určení modulu CPE pro daný budící kmitočet f poslouží odvozený vztah:

$$
|Z_{CPE}(f)| = \left(\frac{f_s}{f}\right)^{\alpha} \cdot \frac{1}{|Y(f_s)|},\tag{4.1.2}
$$

kde  $f_s$  je geometrický střed pracovního pásma CPE daný  $f_s = \sqrt{f_d f_h}$  a  $|Y(f_s)|$  je modul admitance CPE uprostřed prac. pásma (vstupní návrhový parametr). Dalším užitečným vzorcem k návrhu CPE je vztah mezi koeficientem **D** s jednotkou  $\Omega \cdot \left(\frac{rad}{2}\right)$  $\left(\frac{ad}{s}\right)^{\alpha}$  a modulem admitance  $|Y(f_s)|$ :

$$
D = \frac{(2\pi\sqrt{f_d f_h})^{\alpha}}{|Y(f_s)|}.
$$
 (4.1.3)

Vztah (4.1.3) je užitečný, jelikož v teoretických výpočtech návrhu analogových obvodů se využívá pro impedanci CPE vzorec:

$$
Z_{CPE}(s) = D s^{-\alpha} \tag{4.1.4}
$$

pro  $\alpha \in (0,1)$ .

Obrázky 4.5 – 4.7 obsahují grafy měřených kmitočtových charakteristik CPE řádů 0,25; 0,5 a 0,75.

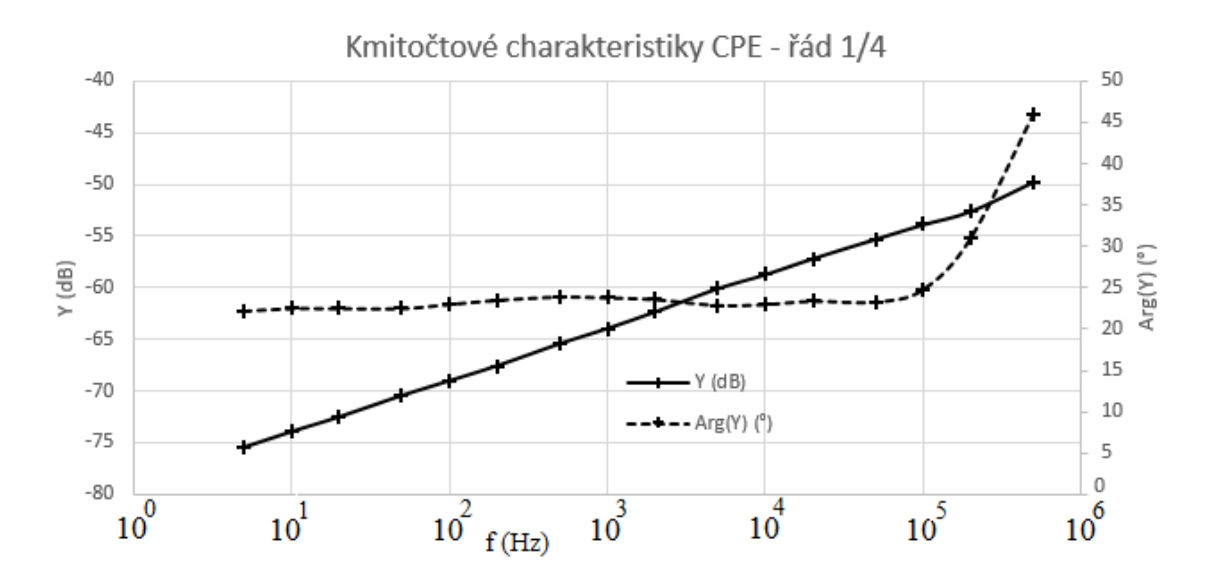

Obrázek 4.5 Modulová a fázová kmitočtová charakteristika CPE řádu ¼.

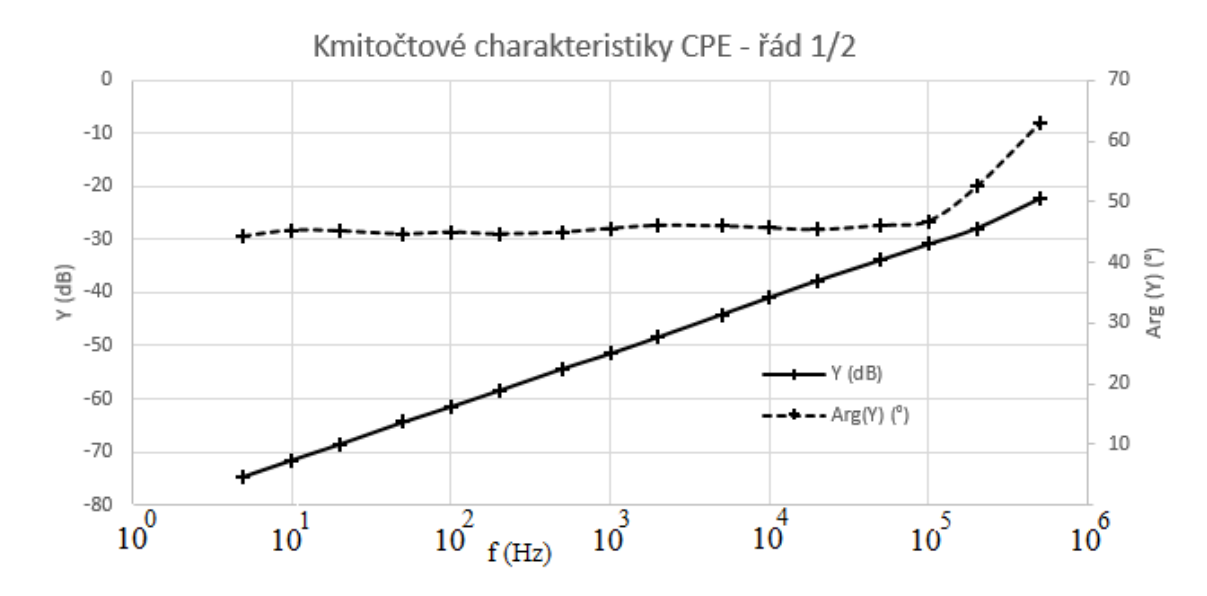

Obrázek 4.6 Modulová a fázová kmitočtová charakteristika CPE řádu ½.

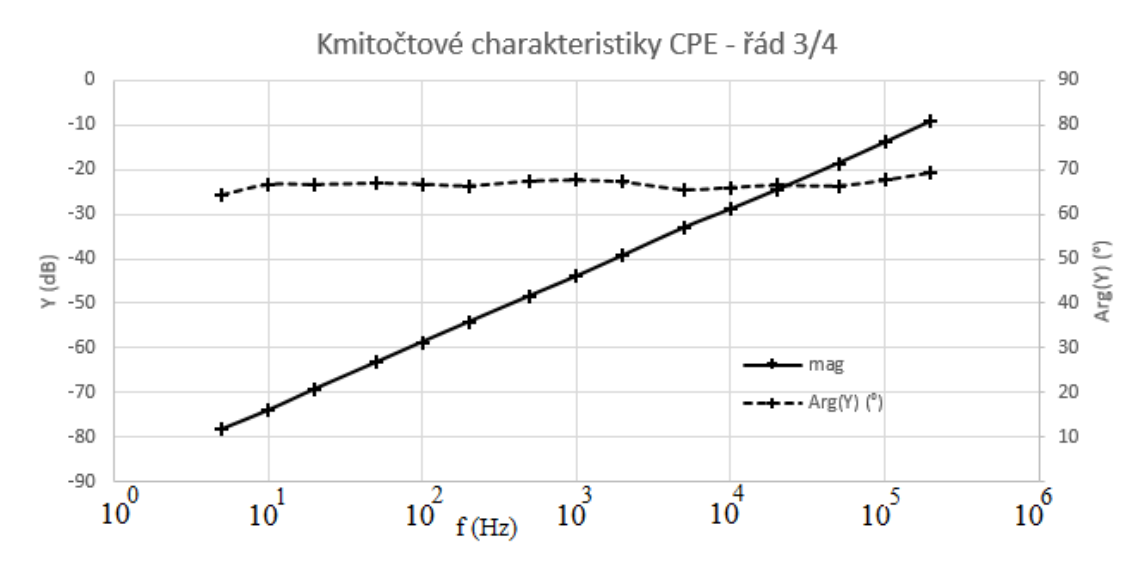

Obrázek 4.7 Modulová a fázová kmitočtová charakteristika CPE řádu ¾.

Zpětnou analýzou naměřených hodnot – proložením modulové char. logaritmickou spojnicí – byl vypočten řád aproximace  $\alpha$  (strmost přímky) a koeficient  $\bm{D}$  (posuv přímky vůči nule). V tabulce 4.1 je přehled naměřených (zpětně vypočtených) hodnot a prvotních návrhových požadavků včetně relativních odchylek.

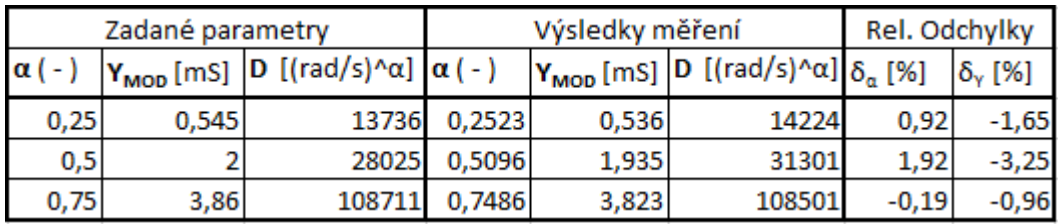

<span id="page-43-0"></span>Tabulka 4.1 Přehled zadaných a reálných parametrů CPE.

Relativní odchylky řádů  $\delta_{\alpha}$  [%] a modulů admitancí  $\delta_{\gamma}$  [%] jsou velmi malé, což svědčí o spolehlivosti návrhové metody. Mírné kolísání fázových charakteristik je z velké části způsobeno nepřesností měření (nepřesná kalibrace osciloskopických sond zanáší značnou chybu fáze).

### <span id="page-44-0"></span>**5 REALIZACE POSOUVAČŮ FÁZE S CPE**

Jak již bylo zmíněno v kapitole 3.1 (asymptotické fázovače signálu), není možné sestrojit ideální posouvač fáze necelistvého řádu. Tedy obvod, jehož fázová charakteristika se mění v libovolném rozsahu s kmitočtem a modulová charakteristika je konstantní.

Je však možné realizovat fraktální horní a dolní propust, stejně jako integrátor (případně ztrátový derivátor) [5,6]. Pro použití v akustickém pásmu se osvědčil operační zesilovač MAE411. Všechny měřené obvody uvedené v následujících podkapitolách byly konstruovány na nepájivém kontaktním poli.

#### <span id="page-44-1"></span>**5.1 Fraktální dolní propust – DP**

Jedná se o fázovací obvod typu **DP (decreasing phase)** – s klesající fázovou charakteristikou. Pro měření (viz obrázek 5.2) byl použit prvek CPE o řádu ½.

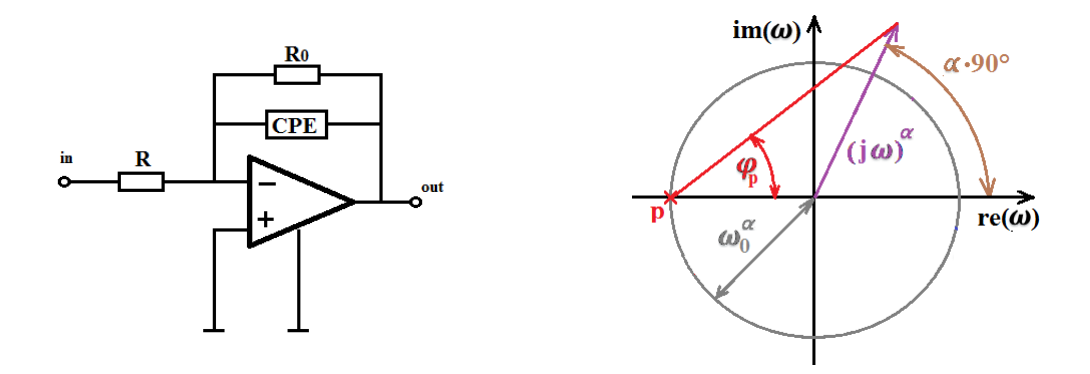

<span id="page-44-2"></span>Obrázek 5.1 Schéma a komplexní kmit. rovina fraktálního posouvače fáze typu DP.

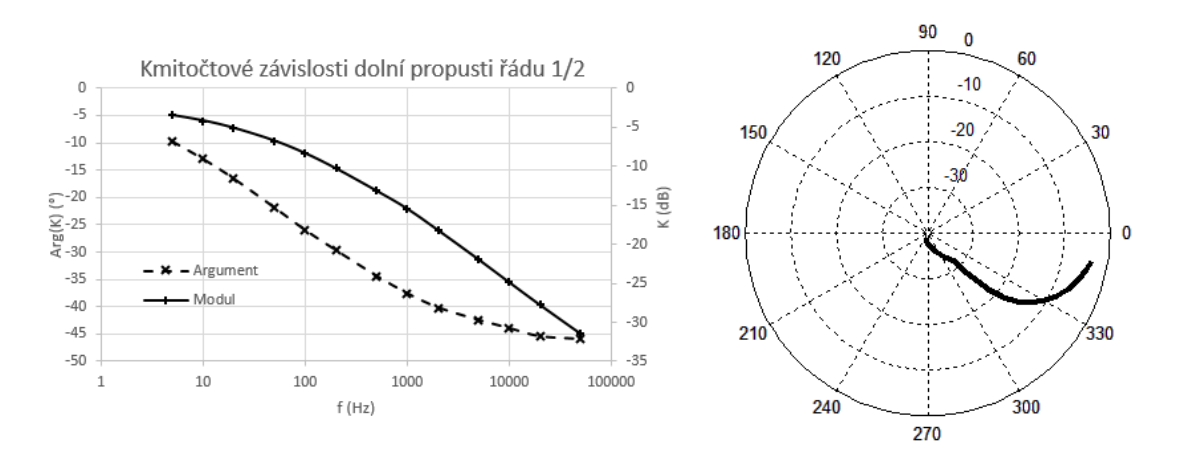

<span id="page-44-3"></span>Obrázek 5.2 Kmitočtová char. a polární graf fraktální dolní propusti typu DP (měřeno).

Z kmitočtových charakteristik je patrna asymptoticky klesající fáze přenosu od 0 ° do −45 °. Modul přenosu je nejprve dán stejnosměrným napěťovým přenosem rezistivních prvků v obvodu - CPE aproximace ještě neplatí, je to rezistor. Poté se projeví pól přenosu (na cca 100 Hz) daný prvky  $R_0$  a CPE. Dále pak modul přenosu klesá se strmostí  $-10$  dB/dek dokud platí aproximace prvku CPE. Názorné je také zobrazení v polárním grafu (obrázek 5.2 vpravo), avšak ztrácí se zde povědomí o kmitočtu. Napěťový přenos v lapaceově transformaci je:

$$
K(s) = \frac{\frac{D}{R}}{s^{\alpha} + \frac{D}{R_0}} = \frac{\frac{R_0}{R} \cdot \frac{D}{R_0}}{s^{\alpha} + \frac{D}{R_0}} = \frac{K_0 \cdot \omega_p^{\alpha}}{s^{\alpha} + \omega_p^{\alpha}}
$$
(5.1.1)

Zde je  $\omega_p$  úhlový kmitočet pólu,  $\bm{D}$  je koeficient CPE s jednotkou  $\Omega \cdot \left(\frac{rad}{s}\right)$  $\left(\frac{ad}{s}\right)^{\alpha}$ . Napěťový přenos je také možné ilustrovat v kmitočtové rovině nul a pólů (obrázek 5.1 - vpravo). Osa budicího kmitočtu  $\omega$  (obvčejně ryze imaginární) je nyní obecně komplexní (nakloněná).

#### <span id="page-45-0"></span>**5.2 Fraktální dolní propust – IP**

Jedná se o fázovací obvod typu **IP (increasing phase)** – s rostoucí fázovou charakteristikou. Pro měření (viz obrázek 5.4) byl použit prvek CPE o řádu ¾ .

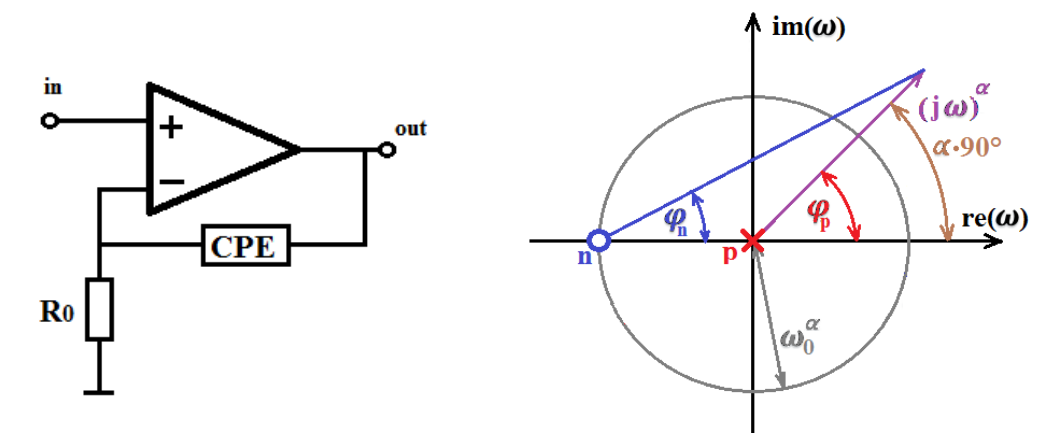

<span id="page-45-1"></span>Obrázek 5.3 Schéma a komplexní kmit. rovina fraktálního posouvače fáze typu IP.

Použitá topologie (obrázek 5.3 – vlevo) byla vybrána pro svou kmitočtově nezávislou vstupní impedanci. Fázová charakteristika s kmitočtem roste od −67,5 ° do 0 ° a modul přenosu klesá se strmostí −15 dB/dek než se vyrovná vlivem nuly přenosu na kmitočtu 1 kHz. Přenos napětí v Laplaceově transformaci je dán vztahem:

$$
K(s) = \frac{s^{\alpha} + \frac{D}{R_0}}{s^{\alpha}} = \frac{s^{\alpha} + \omega_n^{\alpha}}{s^{\alpha}}.
$$
 (5.1.2)

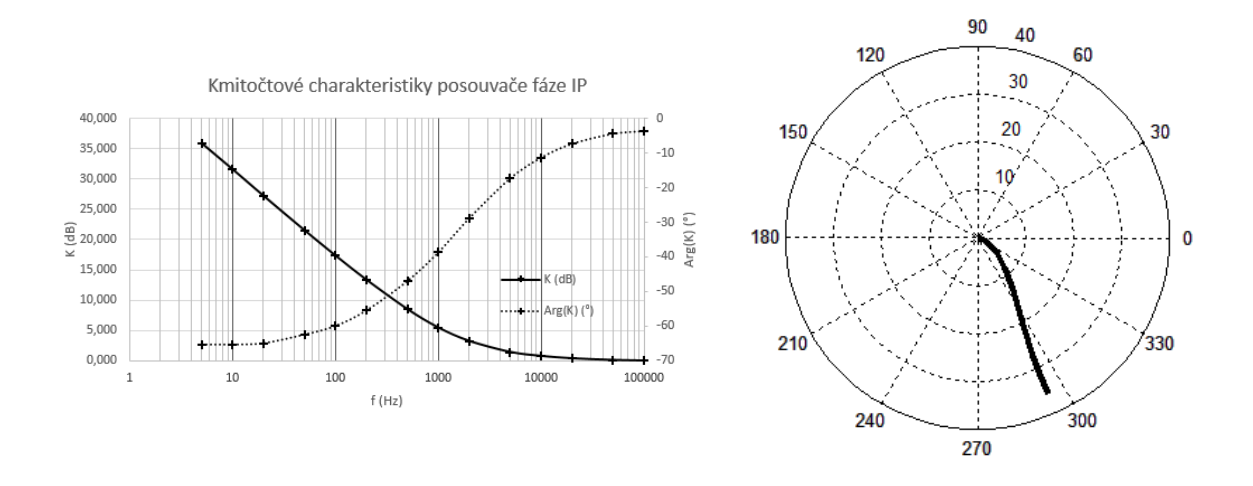

<span id="page-46-1"></span>Obrázek 5.4 Kmitočtová char. a polární graf fraktální dolní propusti typu IP (měřeno).

### <span id="page-46-0"></span>**5.3 Fraktální integrátor**

Podobně jako integrátor celistvého řádu je zde modul napěťového přenosu klesající a fáze konstantní o záporné hodnotě. Jsou zde uvedeny výsledky měření v akustickém pásmu pro fraktální řády  $\alpha = 0.25$  a 0.5 (obrázky 5.5 a 5.6).

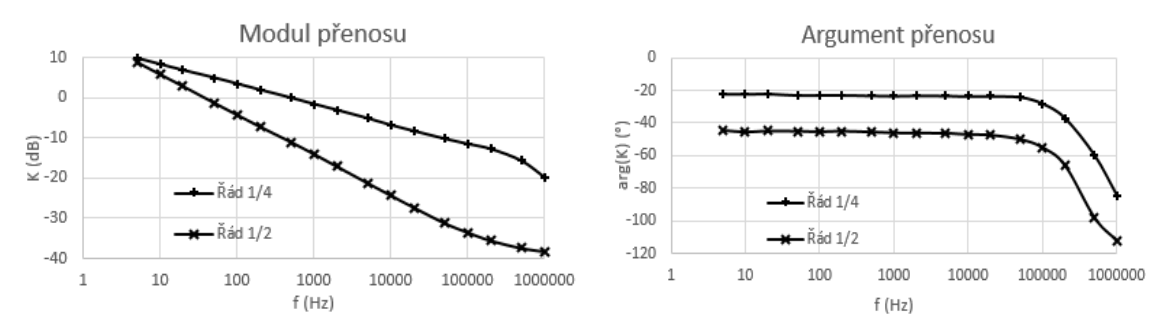

Obrázek 5.5 Modulová a fázová charakteristika fraktálního integrátoru (měřeno).

<span id="page-46-2"></span>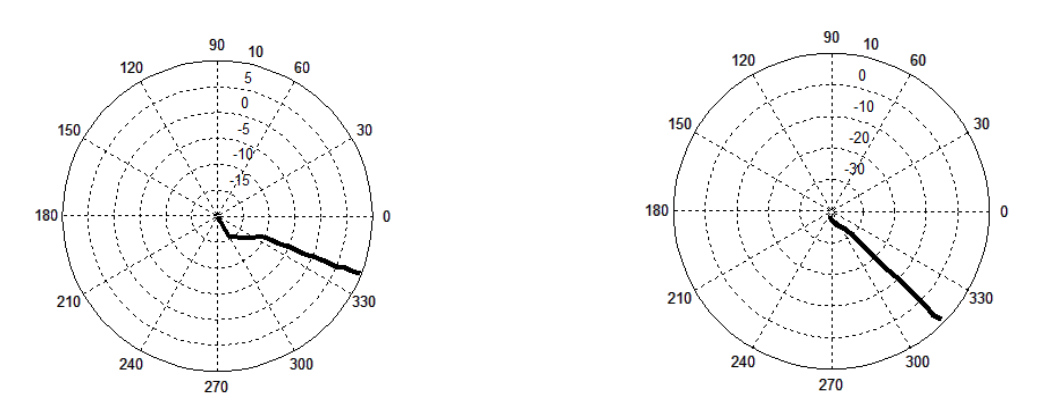

<span id="page-46-3"></span>Obrázek 5.6 Polární grafy měřených charakteristik pro řád ¼ (vlevo) a ½ (vpravo).

Modulové charakteristiky mají lineární tvar (v logaritmických souřadnicích) o směrnicích −5 a −10 dB/dek. Průběhy fázových charakteristik jsou konstantní na −22,5° a −45°. Na vyšších kmitočtech (> 20 kHz) již aproximace CPE neplatí, a proto modul přenosu nabývá vyšší strmosti (−20 dB/dek, pro řád ½ je zde chyba měření) a fáze klesá k −90 ° (poté i níže vlivem parazitních vlastností OZ). Přenosová funkce napětí je dána vztahem:

$$
K(s) = \frac{1}{\frac{R}{D} \cdot s^{\alpha}}.\tag{5.1.3}
$$

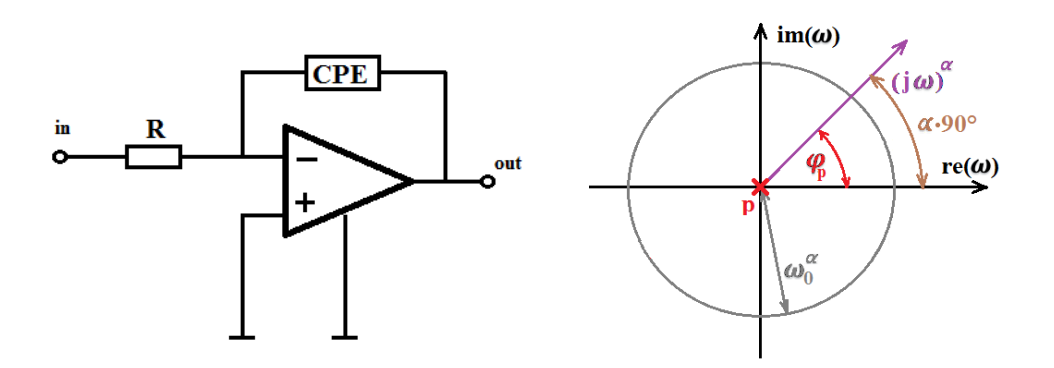

<span id="page-47-0"></span>Obrázek 5.7 Schéma a komplexní kmitočtová rovina fraktálního integrátoru.

### <span id="page-48-0"></span>**6 NÁVRH FRAKTÁLNÍCH DVOJBRANŮ POMOCÍ KASKÁDY PÁSMOVÝCH PROPUSTÍ A ZÁDRŽÍ**

Hlavní myšlenkou je realizace dvojbranu, jehož fázová charakteristika je maximálně plochá (konstantní) v omezeném kmitočtovém rozsahu. Jedná se tedy o hledání ideálních **konstelací nul a pólů** přenosových funkcí (nikoliv admitancí, jak tomu bylo doposud) a jejich realizaci pomocí kaskády **pásmových propustí** (BP – Band Pass) a **pásmových zádrží** (BR – Band Reject) [3].

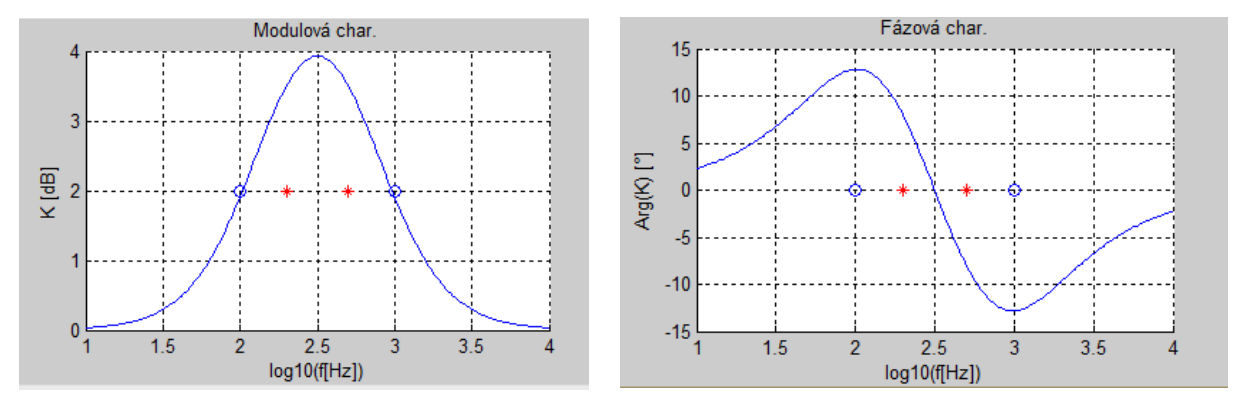

<span id="page-48-1"></span>Obrázek 6.1 Modulová a fázová charakteristika obvodu BP (Matlab).

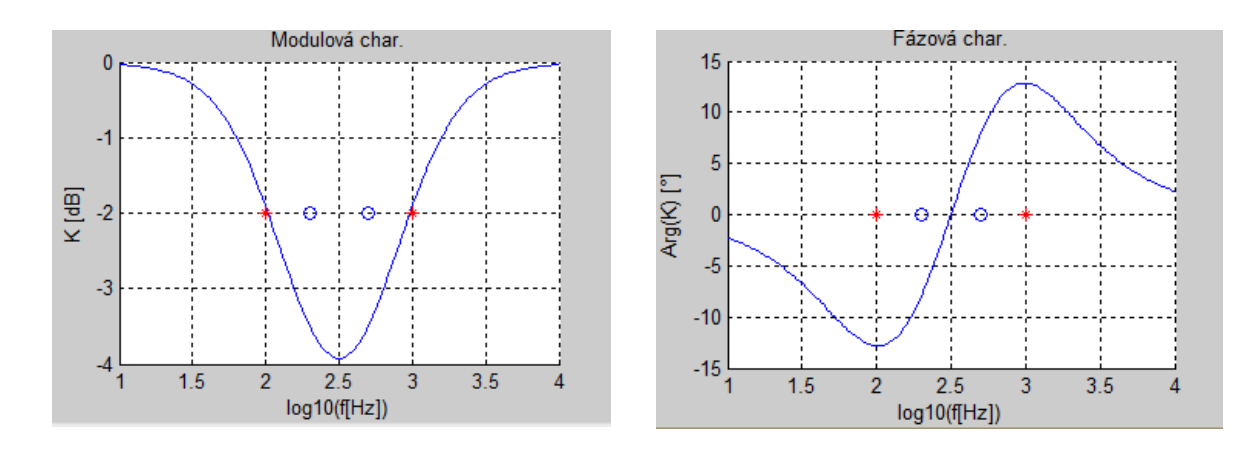

<span id="page-48-2"></span>Obrázek 6.2 Modulová a fázová charakteristika obvodu BR (Matlab).

Již podle kmitočtových charakteristik na obrázcích 6.1 a 6.2 je vidět, že se jedná o **obecné bikvadratické filtry** s napěťovým přenosem:

$$
K(s) = \frac{(s+\omega_{n1})\cdot (s+\omega_{n2})}{(s+\omega_{p1})\cdot (s+\omega_{p2})} = \frac{s^2 + s\frac{\omega_n}{Q_n} + \omega_n^2}{s^2 + s\frac{\omega_p}{Q_p} + \omega_p^2}.
$$

Dále lze odvodit:

$$
\omega_n = \sqrt{\omega_{n1} \cdot \omega_{n2}} \,, \qquad Q_n = \frac{\omega_n}{\omega_{n1} + \omega_{n2}}.
$$

Tyto vztahy platí také pro kmitočet a jakost **pólů přenosu**.

Pro vhodné naladění BP a BR musí být nuly a póly přenosu poskládány za sebou způsobem, který ilustruje obrázek 6.3.

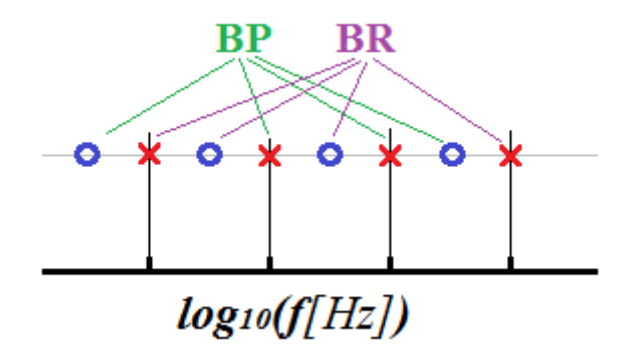

Obrázek 6.3 Přiřazení nul a pólů obvodům BP a BR.

Zde je vidět, že na počet dvojic nul a pólů  $n = 4$  je potřeba jeden pár BP – BR. Proto může proměnná nabývat pouze **násobků čtyř**.

#### <span id="page-49-0"></span>**6.1 Ideální konstelace nul a pólů**

Cílem návrhu je rozmístit nuly a póly obvodů BP a BR tak, aby vyhovovaly ideální konstelaci pro maximálně plochou fázovou charakteristiku přenosu. Pro hledání ideálních konstelací byl opět využit software Matlab.

Optimalizační metoda vychází z počátečního **ekvidistantního rozložení** exponentů kmitočtů nul a pólů (podobně jako metody návrhu CPE), na které jsou pak aplikovány jisté **migrační funkce**:

$$
f_p(x) = a_1 \cdot b_1^{x-n} - a_2 \cdot b_2^{1-x}, \tag{6.1.1}
$$

$$
f_n(x) = -a_1 \cdot b_1^{1-x} + a_2 \cdot b_2^{x-n}.
$$
 (6.1.2)

Zde  $\bf{n}$  je počet dvojic nul a pólů (vždy násobky čtyř) a  $\bf{x}$  je pořadí pólu resp. nuly a nabývá hodnot 1, 2, 3, ...  $n$ . Koeficienty  $a_1$  a  $a_2$  představují maximální hodnoty funkcí na krajních pozicích nul, resp. pólů ( $x = 1$ , nebo  $x = n$ ), což ilustruje obrázek 6.4. Koeficienty  $b_1$  a  $b_2$ představují základy exponenciálních funkcí (vyšší **b** značí prudší nárůst funkce v okolí krajního bodu).

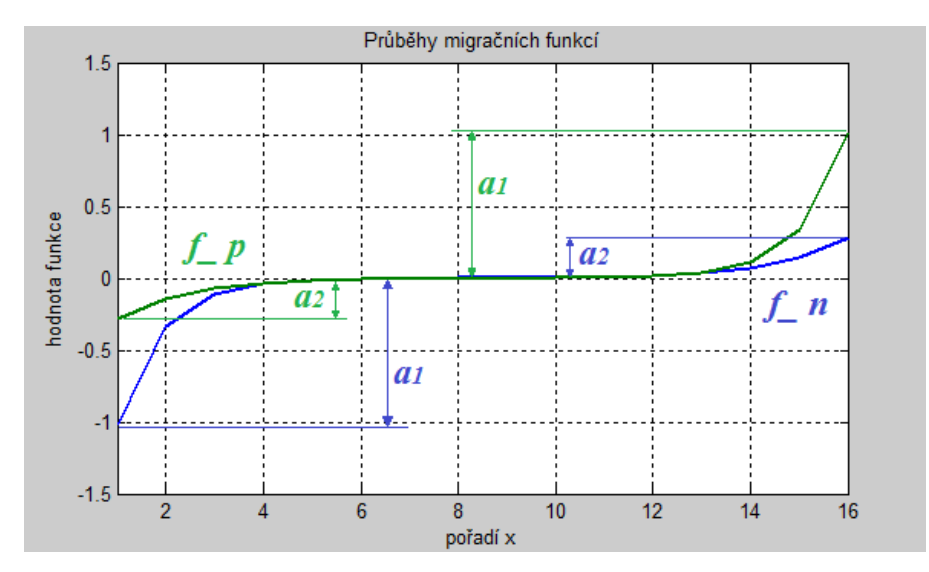

Obrázek 6.4 Příklad migračních funkcí nul (modrá) a pólů (zelená) - program Matlab.

<span id="page-50-0"></span>Samotná migrace je pak popsána vztahy:

$$
e_n(x) = e_{n\_ekv}(x) + KROK \cdot f_n(x), \quad (6.1.3)
$$

$$
e_p(x) = e_{p\_ekv}(x) + KROK \cdot f_p(x). \tag{6.1.4}
$$

Zde  $e_{n\_ekv}(x)$  je hodnota exponentu kmitočtu **x-té nuly** v ekvidistantním rozložení, KROK značí exponenciální vzdálenost sousedních pólů, resp. nul a  $e_n(x)$  je již výsledná poloha **x-té nuly** po migraci. Tentýž význam má vztah (6.1.4) pro posun pólů.

Jednoduše lze podle obrázku 6.4 říci, že první pól zleva (x =1) se posune doleva o hodnotu  $a_2$  ∙ KROK, první nula zleva se posune doleva o  $a_1$  · KROK. Dále například krajní pól vpravo  $(x = n)$  se posune o  $a_1 \cdot \textit{KROK}$  doprava a krajní nula vpravo zase o  $a_2 \cdot \textit{KROK}$  doprava. Výsledné fázové charakteristiky jsou na obrázku 6.5.

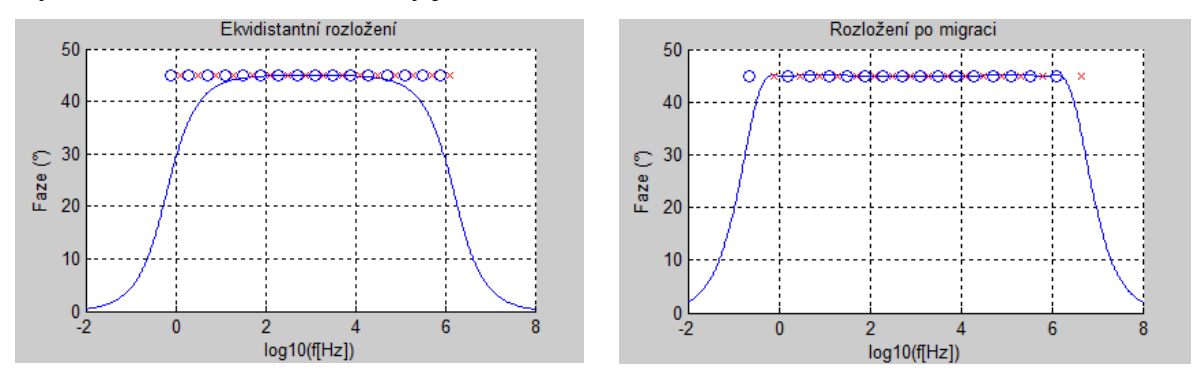

<span id="page-50-1"></span>Obrázek 6.5 Fázová charakteristika před (vlevo) a po migraci (vpravo) – program Matlab.

Optimalizační metodou byly nalezeny výsledné migrační koeficienty  $a_1$ ,  $a_2$ ,  $b_1$  a  $b_2$ , jež jsou uvedeny v tabulce 6.1. Pro zadaný exponent kmitočtového pásma ∆e (počet dekád), odpovídající počet dvojic nul a pólů  $n$  a fraktální řád  $\alpha$  bylo možné najít přesné hodnoty koeficientů migračních funkcí. Parametr Δφ značí maximální odchylku fáze od nominální hodnoty (není vstupním parametrem návrhu).

| $ n(-); \Delta e$ (dek) | $\alpha$ (-) | Δф (°) | a <sub>1</sub> | a <sub>2</sub> | $\mathbf{b}_1$ | $\mathbf{b}_2$ |
|-------------------------|--------------|--------|----------------|----------------|----------------|----------------|
| 8;3                     | 0,25         | 0,05   | 0,705          | 0,377          | 16,330         | 24,050         |
|                         | 0,50         | 0,08   | 1,021          | 0,282          | 15,400         | 31,120         |
|                         | 0,75         | 0,11   | 1,969          | 0,492          | 5,801          | 5,470          |
| 12; 4                   | 0,25         | 0,05   | 0,834          | 0,429          | 15,461         | 15,055         |
|                         | 0,50         | 0,1    | 1,164          | 0,309          | 10,131         | 7,008          |
|                         | 0,75         | 0,07   | 2,349          | 0,616          | 5,285          | 4,770          |
| 16; 6                   | 0,25         | 0,07   | 0,908          | 0,532          | 9,100          | 10,256         |
|                         | 0,50         | 0,1    | 1,385          | 0,538          | 6,030          | 6,017          |
|                         | 0,75         | 0,1    | 2,074          | 0,542          | 5,265          | 4,716          |

Tabulka 6.1 Výsledky optimalizovaných migračních koeficientů.

### <span id="page-51-0"></span>**6.2 Příklad návrhu fraktálního dvojbranu**

**Zadání:**

$$
\alpha=0.5;\ \ \Delta e=3\ dekády;\ f_0=1\ kHz.
$$

### **Řešení:**

Z tabulky 6.1 jsou vyčteny hodnoty migračních koeficientů:

$$
a=[1,021 \quad 0,2816] \ \ \mathrm{a} \ \ b=[15,40 \quad 31,12].
$$

Dále je znám parametr  $n = 8$ , jelikož je přímo spjat s šířkou pásma. Pro výpočet exponenciální vzdálenosti sousedních pólů/nul platí:

$$
KROK = \frac{\Delta e}{n-1} = \frac{3}{7} \cong 0.429.
$$

Střed pásma v exponenciálním tvaru a krajní exponenty kmitočtů pásma jsou:

$$
e_0 = \log_{10} f_0 = 3;
$$
  $e_d = e_0 - \frac{\Delta e}{2} = 1.5;$   $e_h = e_0 + \frac{\Delta e}{2} = 4.5.$ 

Nyní lze pro exponenciální polohy pólů psát:

$$
e_{p\_ekv}(i) = e_d + \alpha \cdot \frac{kROK}{2} + (i - 1) \cdot KROK,
$$

kde člen  $\alpha \cdot \frac{KROK}{2}$  $\frac{1}{2}$  zajišťuje posunutí všech pólů k vyšším kmitočtům z důvodu středové symetrie fázové charakteristiky. Pořadová proměnná *i* nabývá hodnot 1,2, ... *n*. Exponenty kmitočtů nul jsou dány:

$$
e_{n\_ekv}(i) = e_p(i) - \alpha \cdot \text{KROK}.
$$

Tím je zajištěno ekvidistantní rozložení nul pólů. Migrační funkce lze vyčíslit jako:

$$
f_p(i) = 1,021 \cdot 15,4^{i-8} - 0,2816 \cdot 31,12^{1-i},
$$

$$
f_n(i) = -1,021 \cdot 15,4^{1-i} + 0,2816 \cdot 31,12^{i-8}
$$

a pro samotný akt migrace platí vztahy (6.1.3) a (6.1.4). Tabulka 6.2 uvádí výsledné exponenty nul a pólů s odpovídajícími kmitočty.

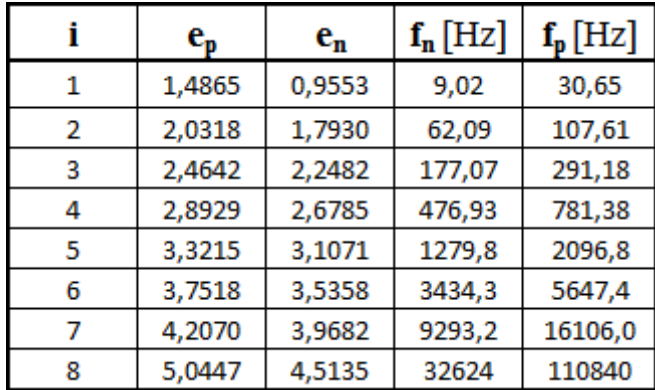

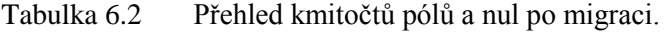

Nyní zbývá pouze přiřadit kmitočty jednotlivým BP a BR a vypočítat jejich střední kmitočty a jakosti pólů a nul jakožto návrhové parametry obvodů (tabulka 6.3).

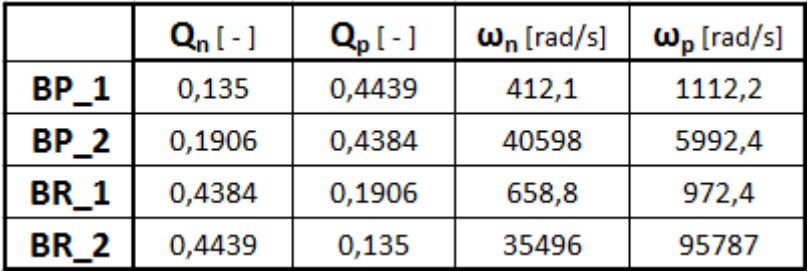

Tabulka 6.3 Vypočtené parametry obvodů BP a BR.

Pro kontrolu bylo zapojení sestaveno v programu PSpice pomocí bloků Laplace – viz obrázek 6.6.

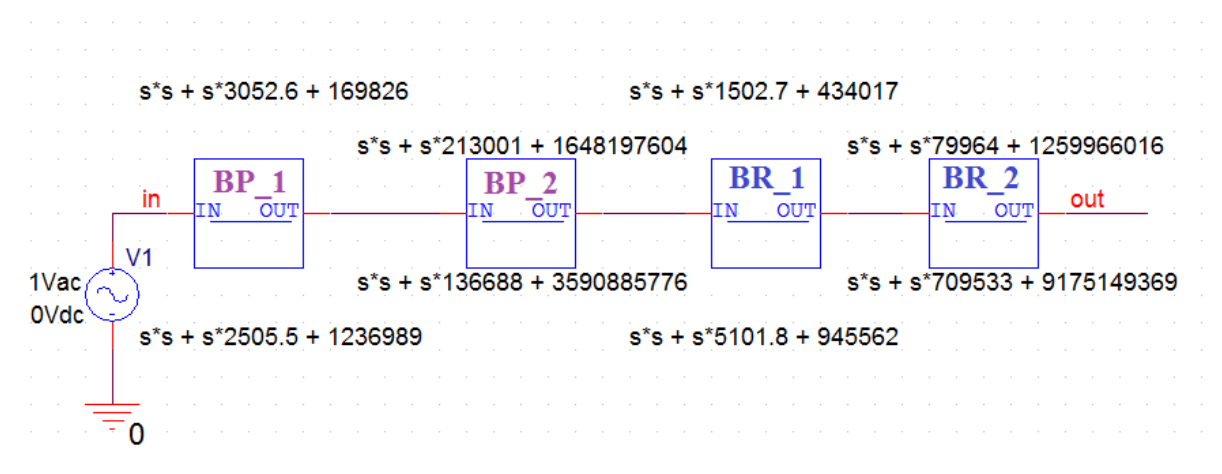

<span id="page-52-0"></span>Obrázek 6.6 Schéma kaskády obvodů BP a BR – PSpice.

Výsledky AC analýzy jsou na obrázcích 6.7 a 6.8.

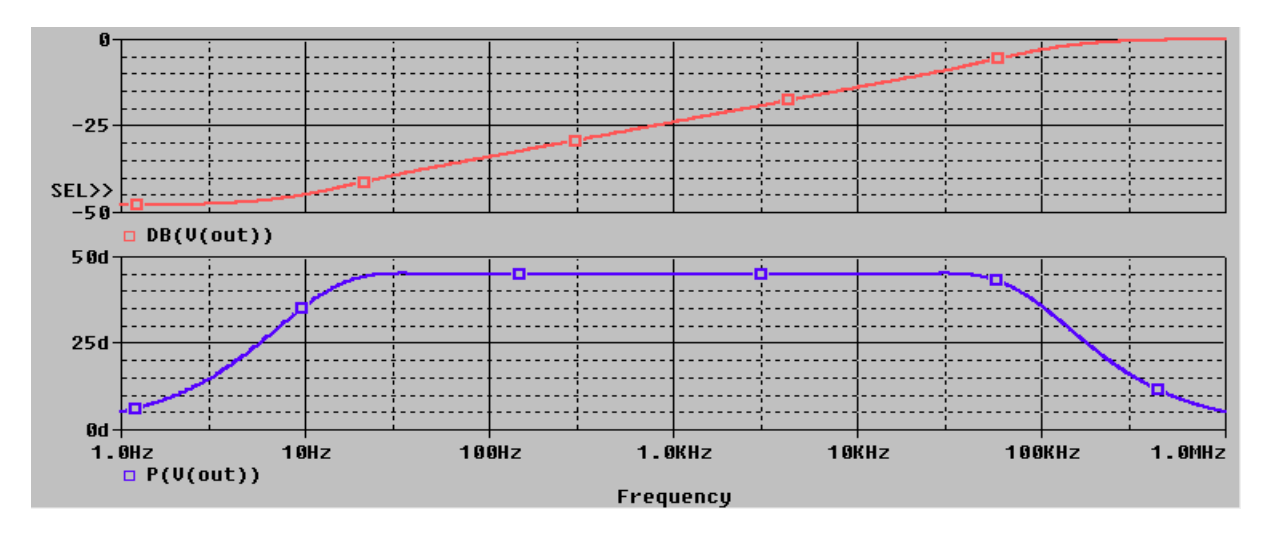

Obrázek 6.7 Modulová a fázová charakteristika výsledné kaskády BP a BR - PSpice.

<span id="page-53-0"></span>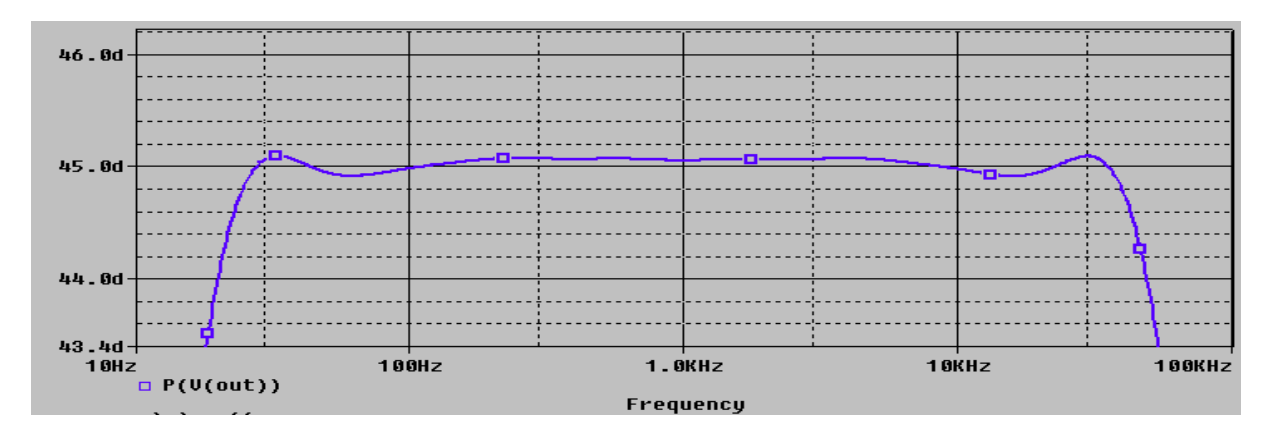

<span id="page-53-1"></span>Obrázek 6.8 Detail fázové charakteristiky obvodu - PSpice.

Z výsledných charakteristik je patrné, že všechny vstupní požadavky obvodu byly splněny. Fázová charakteristika je konstantní na hodnotě +45 ° s maximálním rozkmitem  $\pm$ 0,1 $\degree$  od kmitočtu 31,6 Hz (odpovídá exponentu 1,5) do 31,6 kHz. Šířka pásma je tedy rovna třem dekádám.

### <span id="page-54-0"></span>**7 ZÁVĚR**

Primárním úkolem práce bylo detailní seznámení se s problematikou fraktálních obvodových prvků. Je zde široce pojednáno o teoretickém konceptu fraktálního dvojpólu a hlavním produktem práce jsou dvě metody návrhu CPE.

První z nich – **metoda návrhu CPE řešením soustavy lineárních rovnic** – je čistě výtvorem autora semestrální práce. Jedná se o metodu návrhu paralelně-sériové struktury rezistorů a kondenzátorů (tzv. Struktura B), jejichž hodnoty jsou přímým výstupem výpočetního algoritmu. Vstupní parametry metody jsou voleny s ohledem na praktické požadavky uživatele. Výhodou metody je její univerzálnost (v rámci limitací dané struktury), díky které je možné hlouběji bádat a experimentovat s polohami nul a pólů imitance struktury. Nevýhodou metody je značná výpočetní náročnost při řešení soustavy lineárních rovnic a tedy nutnost použití sofistikovaného početního nástroje. Dále pak bylo zjištěno, že struktura B má svá omezení s hlediska šířky použitelného pásma CPE.

Druhá metoda návrhu je pozměněna z originální podoby [7], u které byly vstupní parametry voleny ne-úplně uživatelsky přívětivě. Skloubením poznatků z metody první a dokumentu [7] byla původní metoda přetvořena do podoby **metody návrhu CPE na bázi geometrické řady.** Ta využívá jisté struktury B-2 zahrnující paralelní korekční členy. Výsledkem návrhu jsou opět hodnoty rezistorů a kondenzátorů, přičemž průběh fázové charakteristiky je mnohem uspokojivější než u struktury B.

Dalším významným objevem je koncept ideálního fraktálního VFČ (kapitola 3.1), jenž prostřednictvím komplexní roviny nul a pólů přenosu osvětluje problém jeho realizace. Zpětným sestrojením přenosové funkce z polohy nul a pólů lze dospět ke vztahu, který obsahuje jistý element, jenž není možné fyzicky realizovat. Jedná se totiž o prvek s konstantním modulem i argumentem imitance, přičemž ani jeden z nich není nulový.

Jelikož ideální fraktální VFČ nelze sestrojit jako lineární obvod (platný princip superpozice), je jedinou možností implementovat reálný FPF do zpětnovazebního AGC obvodu, jenž modul přenosu vyrovná bez zásahu do fázové charakteristiky. Tímto druhem řešení se však práce nezabývá.

Během letního semestru byla práce obohacena o data z měření a konstrukce CPE a následně některých obvodů FPF (pouze v akustickém pásmu). Byla tím ověřena spolehlivost návrhové metody (na bázi geometrické řady) a byly získány cenné poznatky o konstrukci CPE (metoda měření, parazitní vlivy součástek).

V závěrečné kapitole je stručně představen další experimentální nápad, jak lze realizovat fraktální dvojbrany bez použití CPE – kaskádou obecných bikvadratických filtrů. Jedná se pouze o teoretický koncept, který nebyl nijak realizován, ani měřen. Je to jakási alternativní možnost, která má proti CPE nevýhodu většího počtu aktivních prvků. To se jistě projeví obtížností naladění a dlouhodobou nestálostí parametrů obvodu. Naopak výhodou tohoto konceptu je jeho elektronická přeladitelnost.

Obecně je nyní možné navrhnout a realizovat CPE o určitém fraktálním řádu  $\alpha$  v rozsahu od nuly do jedné pro určité kmitočtové pásmo, v němž fraktální aproximace platí. Omezení nastává u extrémně nízkých a vysokých kmitočtů a fraktálních řádů blízkých 0 a 1, kde hodnoty R a C mohou nabývat až nereálných velikostí.

### <span id="page-55-0"></span>**LITERATURA**

- [1] Rudolf Hilfer. *Applications of fractional calculus in physics*. World Scientific, c2000. ISBN 98-102-3457-0.
- [2] PODLUBNY, Igor. Fractional differential equations: an introduction to fractional derivatives, fractional differential equations, to methods of their solution and some of their applications. San Diego: Academic Press, c1999. ISBN 9780125588409.
- [3] PETRZELA, J. Fundamental analog cells for fractional-order two-port synthesis. In Proceedings of *23rd International Conference RADIOELEKTRONIKA 2013*, s. 182-187.
- [4] PETRZELA, J. Analog continuous-time filtering extended to fractional-order network elements. In Proceedings of *36th International Conference TSP 2013*, s. 417-421.
- [5] PETRZELA, J. Arbitrary phase shifters with decreasing phase. In Proceedings of *37th International Conference TSP 2014*, s. 329-333.
- [6] PETRZELA, J. Arbitrary phase shifters with increasing phase. In Proceedings of *38th International Conference TSP 2015*, s. 329-333.
- [7] VALSA, J., DVORAK, P., FRIEDL, M. Network model of CPE. *Radioengineering*, 2011, vol. 20, issue 3, s. 59-67.
- [8] VALSA, J., VLACH, J. RC models of a constant phase element. *International Journal of Circuit Theory and Applications*, 2011, vol. 20, s. 619-626. DOI: 10.1002/cta.785.
- [9] PODLUBNY, I., PETRAS, I., VINAGE, B., OLEARY, P., DORCAK, L. Analogue realization of fractional-order controllers. *Nonlinear Dynamics*, 2002, vol. 29, issue 1, s. 281-296. DOI: 10.1023/A: 1016556604320.

## <span id="page-56-0"></span>**SEZNAM SYMBOLŮ, VELIČIN A ZKRATEK**

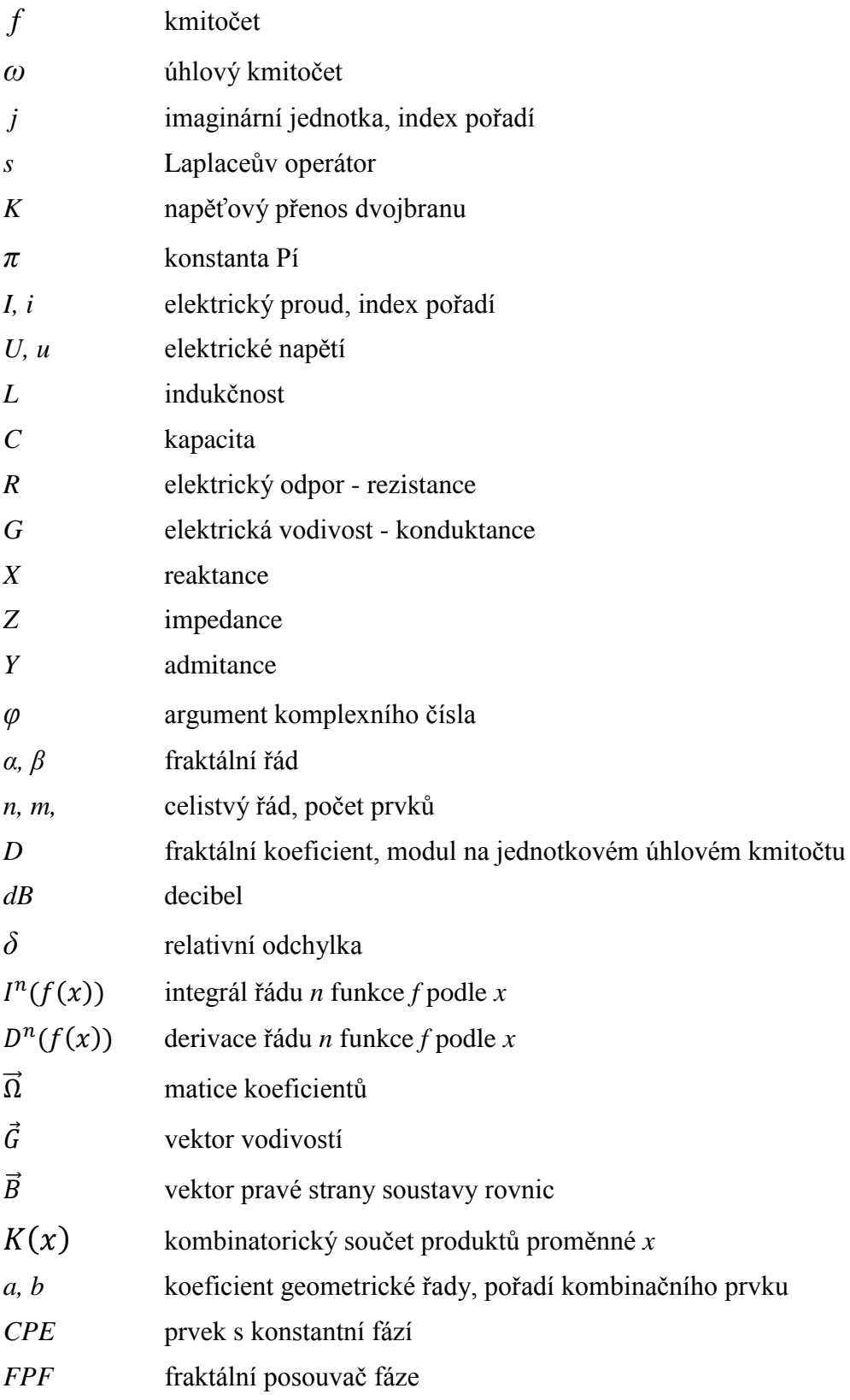

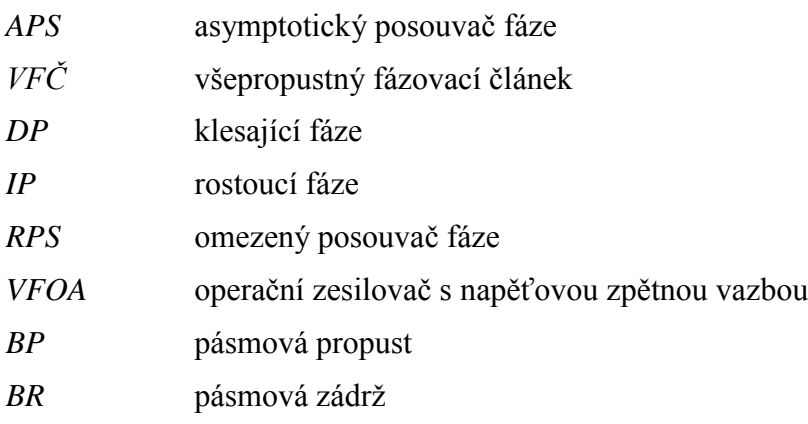